Université Mohamed Khider de Biskra Entrez votre faculté Entrez votre département

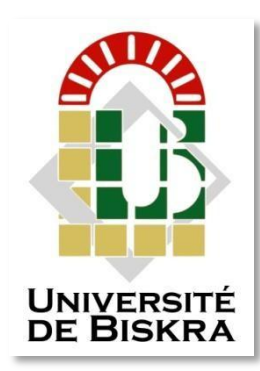

### **MÉMOIRE DE MASTER**

#### **Domaine : Sciences et Techniques Filière : Génie Mécanique Spécialité : Energétique**

Réf. : Entrez la référence du document

Présenté et soutenu par : **Yahiaoui Mahmoud**

Le : jeudi 29 avril 2021

### **Etude numérique de la convection libre dans un canal rectangulaire (utilisation du code de calcul ansys-fluent)**

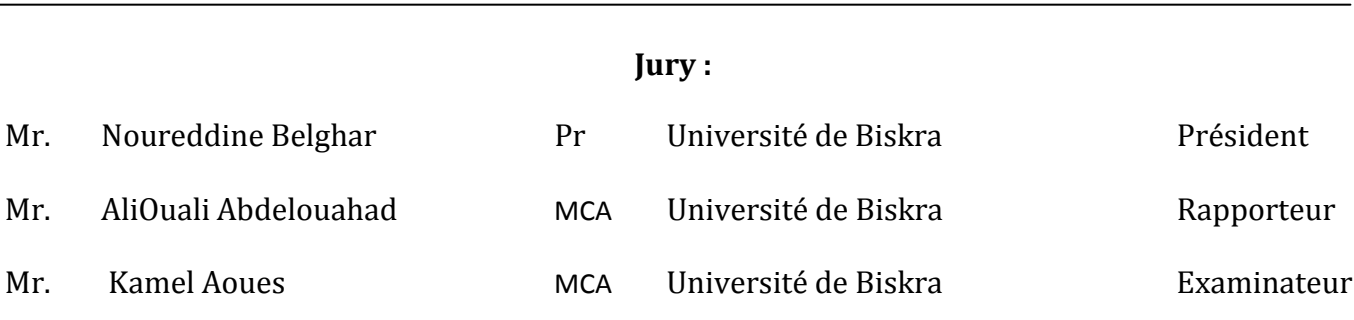

### *Dédicaces*

*Je dédie ce travail*

*À mes parents*

*À mes frères et soeurs*

*À tout ma famille et mes amis*

#### *REMERCIEMENTS*

<span id="page-2-0"></span>*En premier lieu, noustenons à remercier notre DIEU, notre Créateur pour m'avoir donné la force pour accomplir ce travail. Nous tenons à notifier un remerciement spécial à tous nos professeurs qui ont contribué à notre formation universitaire, en particulier, notre encadreur Dr : ALI OUALI ABDELOUAHAD Qu'ils trouvent ici toute notre gratitude et toute notre reconnaissance pour leur aide, leur encadrement dont j'ai pu bénéficier durant toute notre scolarité.*

*Je remercie vivement le Professeur BELGHAR Noureddine qui m'a fait l'honneur de présider ce jury.*

*Je tiens aussi à remercier vivement le Docteur AOUES Kamel pour leur participation de présider ce jury.*

*Enfin nos remerciements vont à tous ceux qui ont contribué de prés ou de loin pour l'aboutissement de ce travail.*

### **Sommaire**

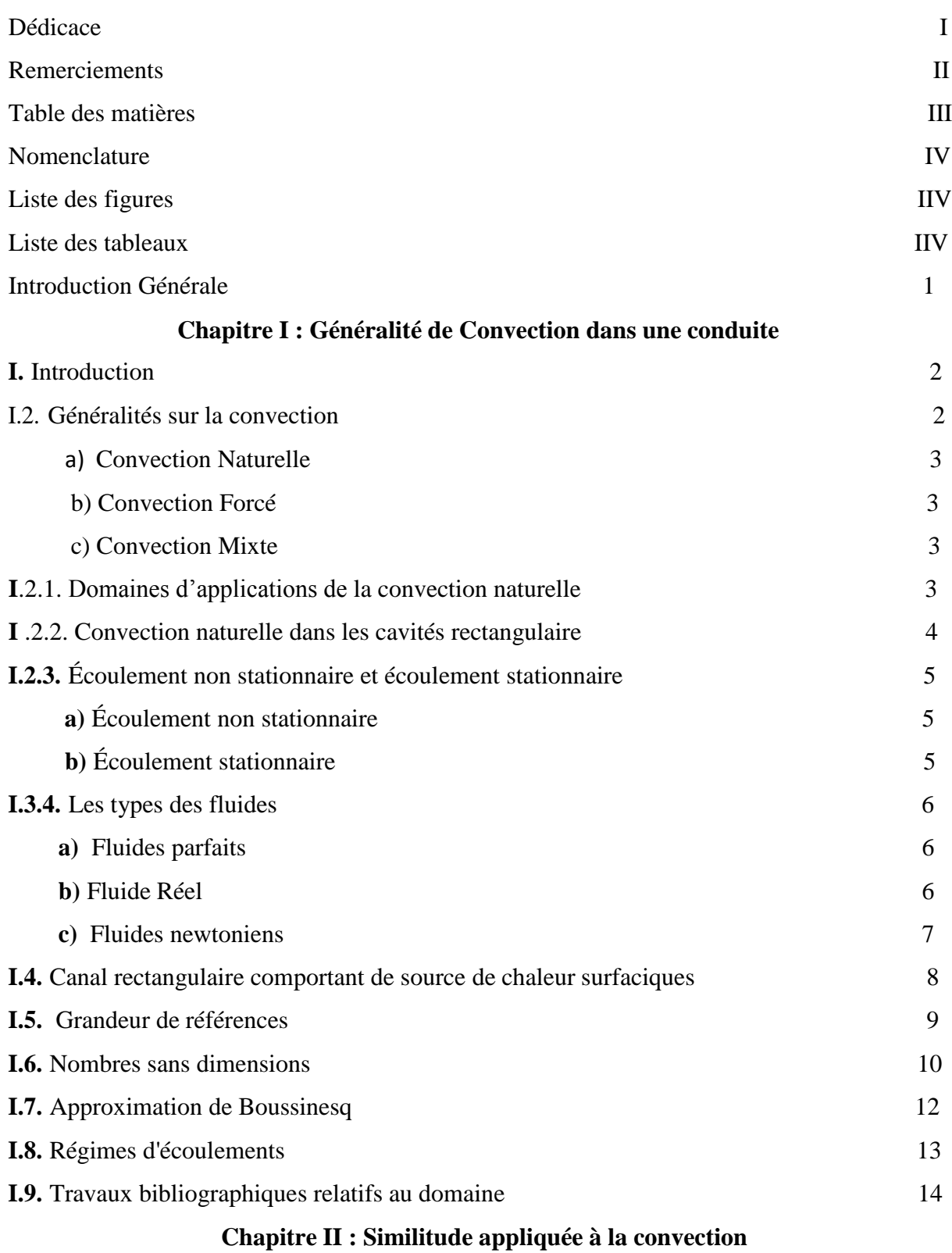

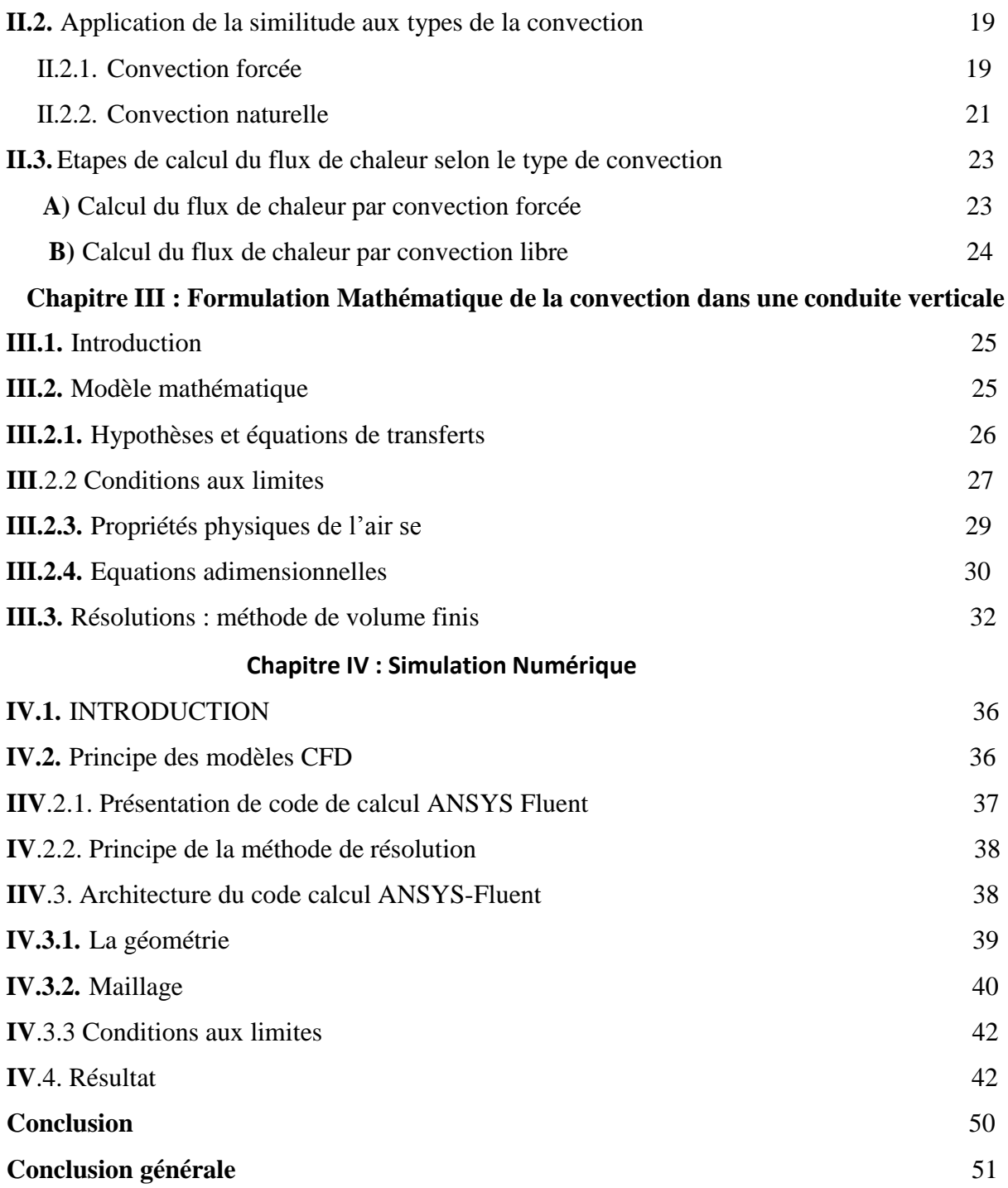

#### **NOMENCLATURE**

- <span id="page-5-0"></span>Cp Chaleur spécifique à pression constante (J.kg -1 .K-1)
- D L'épaisseur de la couche épaisse (m)
- g Accélération de la pesanteur (m .s-2)
- H Hauteur dimensionnelle de l'enceinte (m)
- $K_f$  Conductivité thermique du fluide (W.m-1.K-1)
- K<sup>r</sup> Rapport des conductivités thermique
- $k_w$  Conductivité thermique du solide (W.m-1.K-1)
- L Largeur dimensionnelle de l'enceinte (m)
- P Pression dimensionnelle (Pa)
- P Pression adimensionnelle
- T Température dimensionnelle (K)
- u, v Composantes des vitesses (m.s-1)
- U, V Composantes adimensionnelles des vitesses
- x, y Coordonnées cartésiennes du système (m)
- X, Y Coordonnées cartésiennes adimensionnelles du système

#### **Symboles grecques**

 $a_f$  Coefficient de diffusivité thermique du fluide (m.s-2)

a<sup>w</sup> Coefficient de diffusivité thermique du solide (m.s-2)

α\* Rapport des diffusivités thermiques

β Coefficient d'expansion thermique à pression constante

- ΔT Différence de température (K)
- Γ Coefficient de diffusion
- μ Viscosité dynamique (kg .m-1 .s-1)
- ν Viscosité cinématique (m2.s-1)
- ϕ Variable dépendante générale
- ρ Masse volumique (kg .m-3)
- θ Température adimensionnelle

#### **Indices Inférieurs**

i, j ième et jème composantes

e,w, n, s Évalué sur la face correspondante du volume de contrôle entourant le point P

- H Paroi chaude
- C Paroi froide

#### **Nombres Adimensionnels**

- Gr Nombre de Grashof
- Nu Nombre de Nusselt moyen
- P<sub>r</sub> Nombre de Prandtl
- R<sup>a</sup> Nombre de Rayleigh

### **LISTE DE FIGURE**

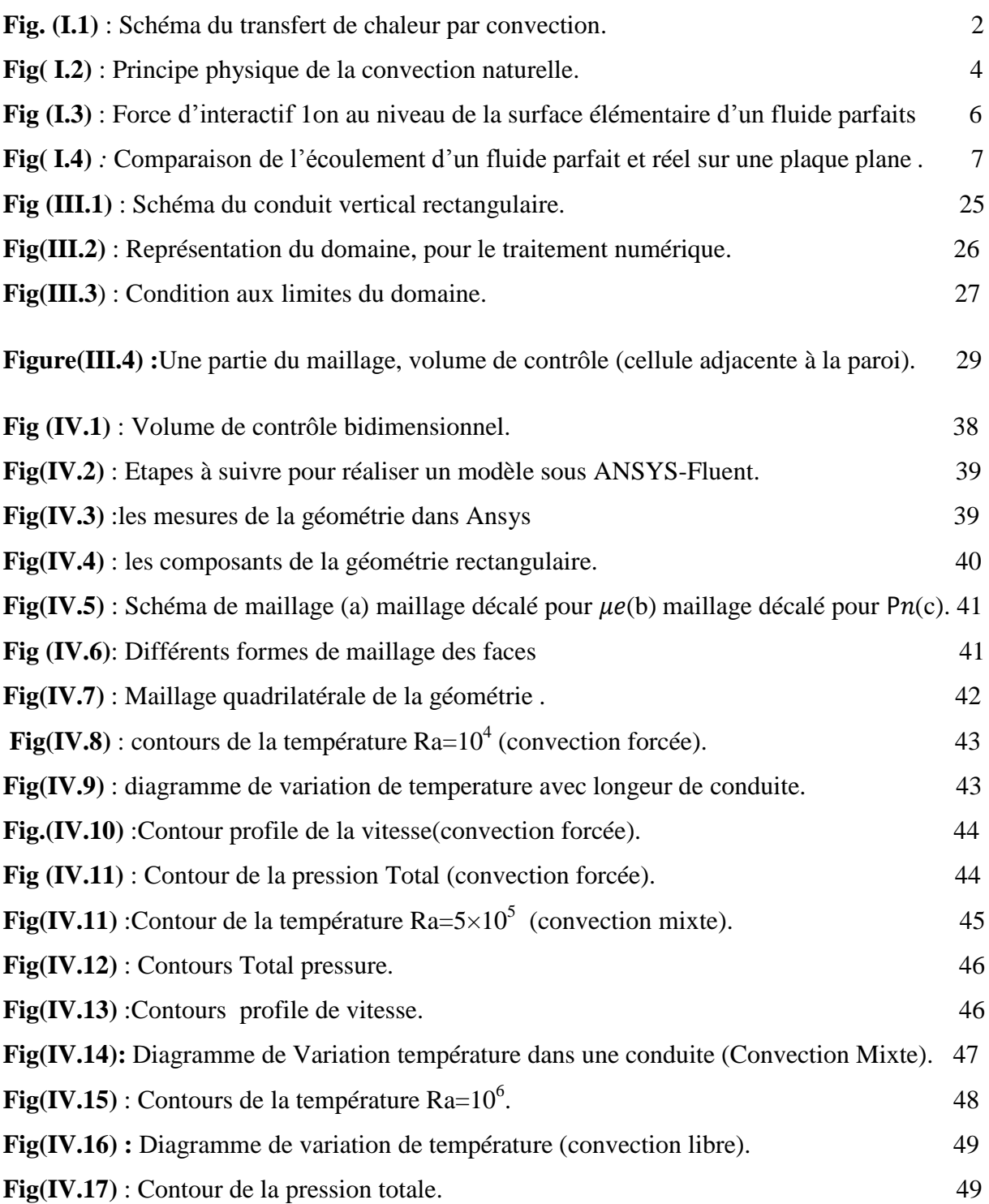

#### **Liste Tableau**

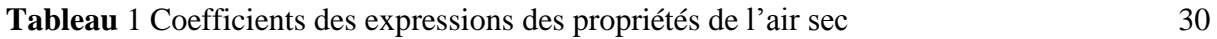

#### **INTRODUCTION GENERALE**

Le transfert de chaleur est un processus d'une grande importance dans le domaine de l'industrie et des technologies. Bien qu'il se manifeste sous diverses formes (rayonnement, conduction et convection), cette dernière est la plus visée dans certains domaines bien spécifiés tels que le refroidissement des processeurs et des composantes électroniques, les radiateurs et les échangeurs de chaleurs, etc.

L'étude de la convection libre dans les cavités a été le foyer de nombreuses études pendant ces trois dernières décennies et cela en raison de multiples applications dans l'ingénierie (Collecteurs d'énergie solaire, double vitrage pour les habitations, refroidissement des instruments électroniques, Isolation thermique des bâtiments, séchage……etc.).

L'objectif de notre étude consiste à la simulation numérique de l'échange thermique par le mode de transfert de chaleur convection dans une conduite rectangulaire, remplie d'air, avec une source de chaleur plaque plane à coté de paroi Pour enrichir et développer des connaissances sur les mécanismes intervenant dans cesécoulements de convection naturelle et mixte et forcé et en fait Commentaire sur le phénomène de diffusion thermique en changeant la vitesse d'écoulement et l'effet de Nombre Rayleigh la validation de codes de calcul. A partir de ces codes de calcul, des études paramétriques pourront être réalisées ce qui permettra l'amélioration des outils de prédiction de ce type d'écoulements complexes pour les industriels.

Notre mémoire se compose de quatre chapitres :

Le premier chapitre est consacre à des généralités ainsi qu'à une synthèse bibliographique sur les problèmes de convection naturelle dans une conduite.

Le deuxième chapitre présentée l'application de la similitude à tout phénomène physique, exige la vérification des conditions appelées critères de similitude.

Dans la troisième chapitre qui consiste formulation Mathématique de la convection dans un conduit vertical et description de la méthode des volumes finis, ainsi que la discrétisation numérique de l'équation générale de transport .

Le dernier chapitre est consacré à la présentation des résultats numériques obtenus à partir du code de calcul (Fluent), avec des interprétations et comparaisons avec des résultats obtenus par d'autres auteurs.

1

## **Chapitre I :**

## **Généralité de convection libre dans une conduite**

#### **1. INTRODUCTION**

La convection désigne l'ensemble des mouvements internes (verticaux ou horizontaux) qui animent un [fluide e](https://fr.wikipedia.org/wiki/Fluide_(mati%C3%A8re))t qui impliquent alors le transport des propriétés des [particules](https://fr.wikipedia.org/wiki/Particule_fluide) de ce [fluide a](https://fr.wikipedia.org/wiki/Particule_fluide)u cours de son déplacement. Ce [transfert i](https://fr.wikipedia.org/wiki/Ph%C3%A9nom%C3%A8ne_de_transfert)mplique l'échange de [chaleur e](https://fr.wikipedia.org/wiki/Transfert_thermique)ntre une surface et un fluide mobile à son contact, ou le déplacement de chaleur au sein d'un fluide par le mouvement d'ensemble de ses molécules d'un point à un autre<sup>1</sup>[.](https://fr.wikipedia.org/wiki/Convection#cite_note-MF-1) La convection constitue, avec la [conduction thermique e](https://fr.wikipedia.org/wiki/Conduction_thermique)t le [transfert radiatif,](https://fr.wikipedia.org/wiki/Transfert_de_rayonnement) l'un des trois modes d'échange de chaleur entre deux [systèmes,](https://fr.wikipedia.org/wiki/Syst%C3%A8me) et diffère de ces derniers par la méthode de transfert.[1]

#### <span id="page-10-0"></span>**I.2. Généralités sur la convection :**

Les transferts thermiques font partie des Sciences de base, peu de domaines industriels où la thermique ne joue un rôle petit ou grand. Le chercheur, au minimum, doit donc en connaître les principes fondamentaux, être capable d'évaluer leur importance dans un problème particulier et dégager les ordres de grandeur par une modélisation simple.

Les transferts de chaleur qui s'effectuent simultanément avec des transferts de masse sont dits transferts de chaleur par convection. Ce mode d'échange de chaleur existe au sein des milieux fluides dans lesquels il est généralement prépondérant.

La convection est un mode de transfert de chaleur où celle-ci est advectée (transportée, conduite) par au moins un fluide. Selon la nature du mécanisme qui provoque le mouvement du fluide on distingue :

- La convection libre ou naturelle
- La convection forcée
- La convection mixte

L'étude du transfert de chaleur par convection permet de déterminer les échanges de chaleur se produisant entre un fluide et une paroi.[2]

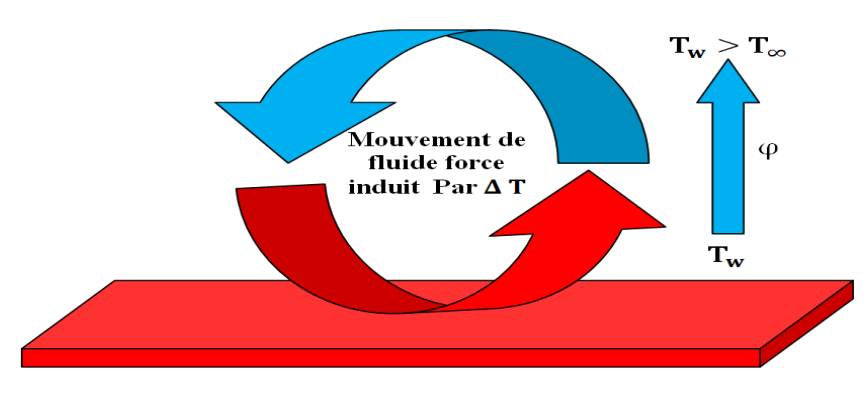

**Fig. (I.1)** : Schéma du transfert de chaleur par convection.[2]

```
\varphi = h A (Tw - T\infty) (I.1)
```
Avec :

Φ : Flux de chaleur transmis par convection W

H : Coefficient de transfert de chaleur par convection W m-2 °C-1

Tw : Température de surface du solide m2

T∞ : Température du fluide loin de la surface du solide °C

A : Aire de la surface de contact solide/fluide m²

La convection est le mécanisme le plus important de transfert de chaleur entre une surface solide et un fluide. Deux types de convection sont généralement distingués :

#### <span id="page-11-0"></span>**a. Convection naturelle**

La convection naturelle dans laquelle le mouvement du fluide est produit par les

Différences de densité entre les particules chaudes et celles froides existant dans un fluide, situé dans un champ de forces massiques.

Cette différence de densité, qui est la plupart du temps provoquée par une différence de température, avec la force de gravité, crée une force de flottabilité, qui par conséquent crée une différence de quantité de mouvement.

#### <span id="page-11-1"></span>**b. Convection forcée**

La convection forcée dans laquelle le mouvement de fluide est provoqué par l'action des forces extérieures (par exemple pompe, ventilateur…etc.), qui lui imprime des vitesses de déplacement assez importantes. En conséquence, l'intensité du transfert thermique par convection forcée sera en liaison directe avec le régime de mouvement du fluide.

**c. La convection mixte** : La convection mixte correspond au couplage des deux phénomènes précédents (convection naturelle et forcée) quand les vitesses d'écoulement, fictives, dues aux deux types de convection sont considérées séparément, du même ordre de grandeur. **[3]**

#### <span id="page-11-2"></span>**I.2.1. Domaines d'applications de la convection naturelle**

Les applications de transfert thermique sont variées, dans lesquelles la convection naturelle est le phénomène le plus dominant, la meilleure compréhension de ce phénomène augmente le nombre d'applications et mène à un certain nombre de conceptions industrielles et environnementales sophistiquées. Toute fois, les coûts de fonctionnement sont importantes, les petites améliorations d'efficacité sont essentielles et peuvent jouer un grand rôle dans la consommation d'énergie.

En outre, les problèmes océanographiques et atmosphériques tels que les effets de serre, les changements extrêmes de climat, ainsi que les problèmes technologiques, à savoir les

équipements électriques et les réacteurs nucléaires, les appareils ménagers, les réfrigérateurs et les échangeurs de chaleur sont tous des problèmes, qui ont donné un intérêt particulier à cette Science. **[3]**

#### <span id="page-12-0"></span>**I .2.2. Convection naturelle dans les cavités rectangulaire**

L'étude de la convection naturelle dans les Cavités a fait l'objet d'un très grand nombre de travaux tant théoriques qu'expérimentaux. L'intérêt de telles études réside dans son implication dans de nombreuses applications industrielles. L'enceinte rectangulaire continue à être la géométrie, qui présente le plus d'intérêt.

Dans ce type d'enceintes, généralement deux parois sont maintenues à des

Températures différentes, tandis que les autres sont isolées. On distingue principalement deux configurations, la première est celle d'une enceinte contenant un fluide et soumise à un gradient vertical de température (convection de Rayleigh-Bénard), la seconde étant celle d'une cavité avec un gradient de température horizontal.

#### **Gradient vertical de température**

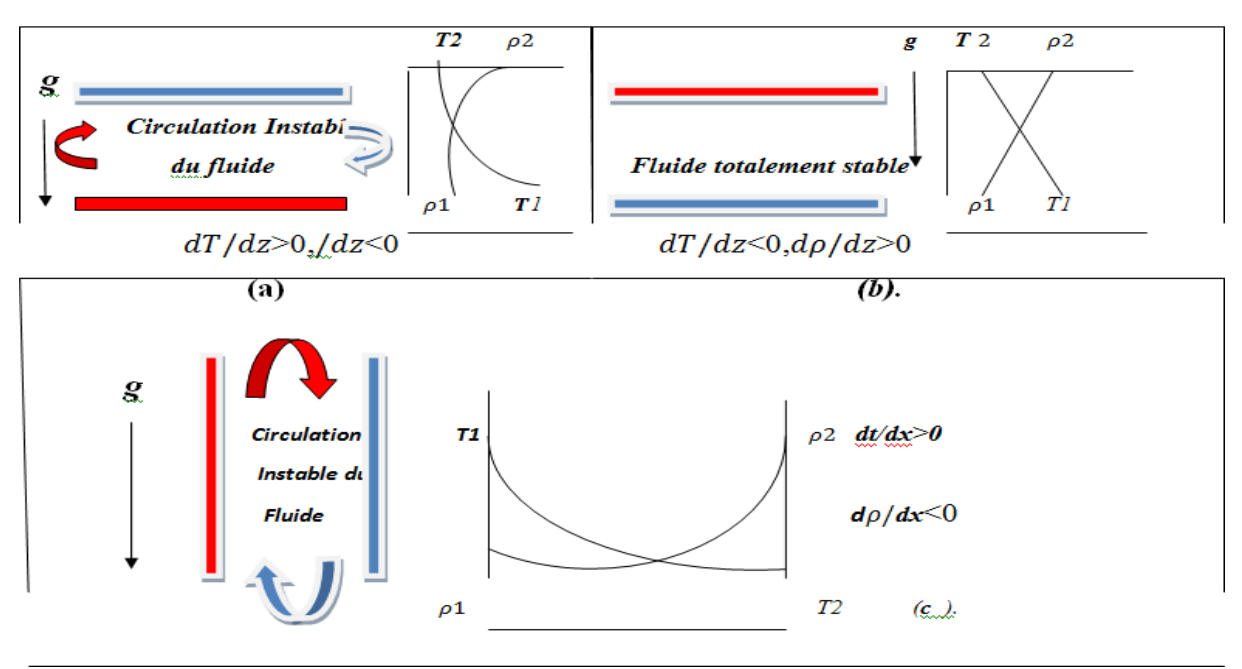

**Figure I.2** : Principe physique de la convection naturelle.

(a) Gradient instable de température (RBC). (b) Gradient stable de température.

(c) Convection différentiellement chauffée (CDC).

Générant des écoulements de type Rayleigh Bénard si le gradient de température est suivant (- ). La poussée d'Archimède est alors la seule force permettant la mise en mouvement du fluide. En effet, la masse volumique étant une fonction décroissante de la température, un gradient de masse volumique apparaît ainsi dans le fluide et la poussée d'Archimède –  $\rho g K \rightarrow \rho g K$ 

met en mouvement celui-ci : le fluide chaud (plus léger) s'élève et est remplacé par de le fluide froid (plus lourd). Ce phénomène est représenté de manière schématique par la figure I.2 (a), pour un écoulement de convection naturelle de type Rayleigh-Bénard entre deux plaques planes horizontales à température *T1* et *T2* avec *T2 < T1*.[5]

#### **Gradient horizontal de température**

Perpendiculaire à l'accélération de la pesanteur (A→ T→  $\perp$  g), c'est-à-dire des écoulements de convection naturelle en cavité différentiellement chauffée (CDC). La configuration la plus courante pour CDC est une cavité confinée de forme parallélépipédique ayant deux parois verticales présentant une différence de température, les autres parois étant adiabatiques et schématisé sur la figure I.2 (c). Ce gradient de température entraine une variation de la masse volumique du fluide qui provoque la mise en mouvement du fluide du fait des forces de flottabilité et le fluide est alors ascendant le long de la paroi chaude et descendant le long de la paroi froide.[5]

#### <span id="page-13-0"></span>**I.2.3. Écoulement non stationnaire et écoulement stationnaire**

#### <span id="page-13-1"></span>**a) Écoulement non stationnaire**

La vitesse d'une particule de fluide change en fonction du temps et de sa position. Des écoulements non stationnaires se forment lors de processus de vidange, de processus de démarrage et de mise à l'arrêt des turbomachines ou en cas de vibrations de liquide et de phénomènes du coup de bélier.

- Les processus d'écoulement non stationnaires sont pris en compte par exemple:

- lors du dimensionnement des réservoirs d'eau
- pour le dimensionnement des vidanges de fond des barrages
- sur le drain d'eau partant d'un lavabo en direction d'un conduit
- lors de la rencontre de deux fluides ayant des vitesses différentes

#### <span id="page-13-2"></span>**b) Écoulement stationnaire**

La vitesse d'une particule de fluide change en fonction de sa position et non du temps.

- Principes de base de l'écoulement stationnaire :

Dans le domaine de l'écoulement stationnaire, l'enseignement porte en particulier sur la détermination de l'évolution de l'écoulement, la distribution de la pression et celle de la vitesse.

#### <span id="page-13-3"></span>**I.3.4. Les types des fluides**

<span id="page-13-4"></span>**a. Fluides parfaits**

Soit un système fluide, c.à.d. un volume délimité par une surface fermée S fictive ou non. Considérons *dF* la force d'interaction au niveau de la surface élémentaire *dS* de normale *n* entre le fluide et le milieu extérieur. On peut toujours décomposer *dF* en deux composantes : - une composante *dFN* normale à *dS*,

- une composante *dFT* tangentielle à *dS*.

En mécanique des fluides, un fluide est dit parfait s'il est possible de décrire son mouvement sans prendre en compte les effets de frottement, c'est à dire quand la composante T est nulle. Autrement dit, la force dF est normale à l'élément de surface dS .

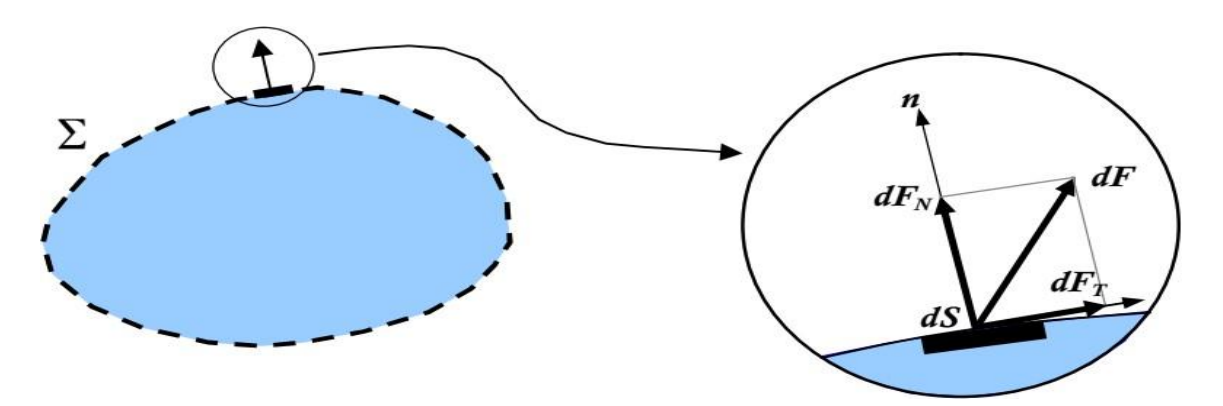

**Fig(I.3)**: Force d'interactif 1on au niveau de la surface élémentaire d'un fluide Parfait.

#### <span id="page-14-0"></span>**b. Fluide Réel**

A l'inverse d'un fluide parfait, qui n'est qu'un modèle simplifiant les calculs, quasiment inexistant dans la nature, dans un fluide réel les forces tangentielles de frottement interne qui s'opposent au glissement relatif des couches fluides sont prises en considération.

Ce phénomène de frottement visqueux apparaît lors du mouvement du fluide. C'est seulement au repos, qu'on accepte que le fluide réel se comporte comme un fluide parfait et on suppose que les forces de contact sont perpendiculaires aux éléments de surface sur lesquels elles s'exercent. La statique des fluides réels se confond avec celle des fluides parfaits [28].

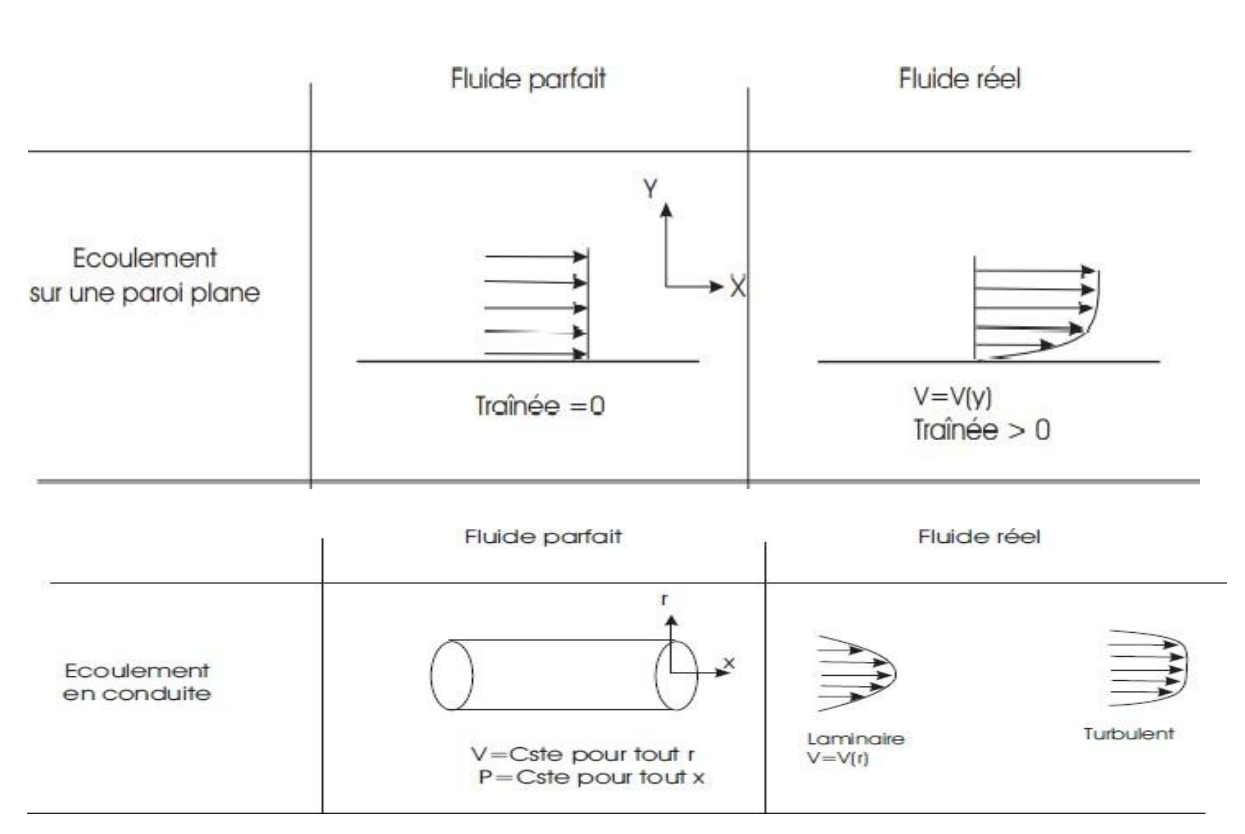

**Fig(I.4):** Comparaison de l'écoulement d'un fluide parfait et réel .

#### <span id="page-15-0"></span>**c. Fluides newtoniens**

Les fluides "newtoniens" ont une viscosité constante ou qui ne peut varier qu'en fonction de la température. La deuxième famille est constituée des fluides "non newtoniens" qui ont la particularité d'avoir leur viscosité qui varie en fonction de la vitesse et des contraintes qu'ils subissent lorsque ceux-ci s'écoulent [28].

#### *d. Déplacement d'une goutte de fluide*

Imaginons une goutte de fluide de taille et de forme quelconque mais ayant un

Déplacement infinitésimal spontané et aléatoire soit vers le haut, soit vers le bas. Les forces agissant sur cette goutte déterminent le mouvement du fluide dans sa globalité.

Tout d'abord, considérons une goutte située dans le fond d'une couche de fluide, où la densité est plus faible que la densité moyenne. Tant que la goutte reste immobile, elle est entourée de fluide de même densité et la poussée d'Archimède est nulle. Supposons maintenant une perturbation aléatoire provoquant un léger déplacement de la goutte vers le haut. Cette dernière est alors entourée de fluide de densité plus grande et de température plus petite.

Ainsi la poussée d'Archimède, proportionnelle à la différence de densité et au volume de la goutte, va s'exercer vers le haut et va amplifier le mouvement ascendant initial de la goutte.

On peut raisonner de la même façon pour une goutte de fluide située au sommet de la couche. La goutte subissant un léger déplacement aléatoire vers le bas est alors entourée d'un fluide moins dense et tend à s'enfoncer vers le bas de la couche. Ces écoulements ascendants et descendants définissent la convection naturelle [4].

#### **I.4. Canal rectangulaire comportant de source de chaleur surfaciques :**

Les configurations considérées ci-dessus sont celles pour lesquelles le chauffage se fait uniformément au niveau d'une paroi qui est soit horizontale ou verticale, dans ce qui suit on va considérer les cas où les chauffages se font localement en utilisant de source de chaleur. La configuration suivante représente ainsi un exemple d'une enceinte avec de sources surfaciques de chaleur. Cette enceinte rectangulaire (largeur L, hauteur H) est remplie de fluide et la température de la paroi latérale gauche est constante (Figure I-3), tandis que La paroi verticale droite étant chauffée par des flux de chaleur [7].

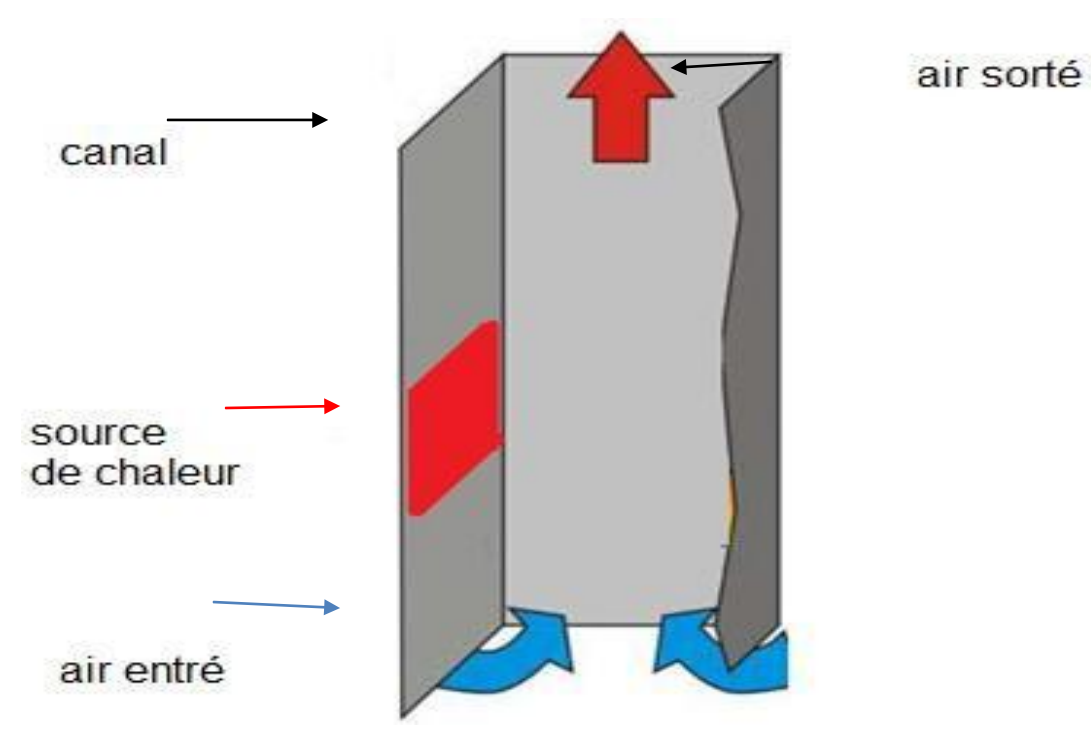

**FigI.3** : Canal rectangulaire comportant de source de chaleur.

#### <span id="page-16-0"></span>**I.5. Grandeur de références**

Afin de caractériser un problème de convection naturelle, il est nécessaire de définir quelques grandeurs de références.

#### **a. Longueur de référence**

Le choix de la longueur de référence paraît évident pour les configurations simples mais devient plus délicat pour les configurations plus complexes. Il est généralement choisi de favoriser la direction correspondant à la force d'Archimède et donc la hauteur H de la cavité. Mais, dans le cas d'une cavité différentiellement chauffée dont la hauteur est plus grande que la largeur, c'est la longueur  $l$  qui sert de longueur de référence. Dans notre cas, la longueur de référence Lref choisie est la hauteur de la cavité H.

#### **b. Rapport d'aspect**

Le rapport d'aspect important de la cavité est le rapport entre la longueur  $L$  et la hauteur H de la cavité :

$$
\Gamma V = LH
$$

Où :

Γ*V* : Rapport d'aspect vertical.

Un grand rapport d'aspect correspond donc à une cavité large. C'est souvent dans la limite de  $\Gamma \rightarrow +\infty$  que les modèles théoriques s'effectuent (Rayleigh 1916) [5].

#### **c. Température de référence**

La convection naturelle se définit toujours avec au moins une température imposée qui peut être utilisée comme référence. Dans le cas où il existe deux températures imposées, on peut également utiliser la différence entre ces deux températures  $ΔT$  ou plus généralement la moyenne arithmétique  $T0$ .

$$
\Delta T = T - Tf
$$

$$
To = \frac{\text{Tc} + \text{Tf}}{2}
$$

#### **d. Vitesse de référence**

Il est nécessaire d'utiliser une estimation pour déterminer la vitesse de référence de la convection naturelle car, contrairement au cas de la convection forcée ou mixte, aucune vitesse n'est imposée. La vitesse de référence généralement choisie est celle acquise par une particule fluide soumise à la force d'Archimède en négligeant toutes les dissipations (visqueuse et thermique) (séminaire Eurotherm de 1992 [8]).

$$
vref = \sqrt{g\beta}\Delta TLref
$$

: La gravité.

 $\beta$ : Coefficient de dilatation thermique.

 $\Delta T$  : L'écart de température.

Lref : La longueur caractéristique.

#### <span id="page-18-0"></span>**I.6. Nombres sans dimensions**

La convection thermique a souvent recours aux nombres sans dimensions pour décrire les systèmes étudies. En effet, cela permet de s'affranchir des propriétés des fluides et de la géométrie des écoulements, et ainsi de pouvoir comparer des résultats d'expériences réalisées avec des différents fluides. Il est possible de mettre en évidence les différents nombres sans dimensions caractéristiques de la convection thermique à partir de la résolution analytique du problème. Cela fait intervenir les équations de conservation de la masse, de la quantité de mouvement et de l'énergie. La majorité des écoulements de convection naturelle peut être caractérisée par deux nombres sans dimension :

- Le nombre de Prandtl  $Pr$ .
- Le nombre de Grashof  $Gr$ .

De ces deux nombres adimensionnels on peut en déduire le nombre de Rayleigh Ra. Le transfert de chaleur associé à ces écoulements est lui caractérisé par le nombre de Nusselt Nu.

#### **Nombre de Prandtl**

Est le rapport entre la diffusivité de la quantité de mouvement (viscosité cinématique) et celle de la chaleur (diffusivité thermique). Le nombre de Prandtl compare la rapidité des phénomènes diffusion thermique et de diffusion visqueuse dans un fluide et s'écrit :

$$
\Box \Box = \frac{v}{a}
$$

: La viscosité cinématique du fluide.

 $\alpha$ : La diffusivité thermique.

Le nombre de Prandtl élevé indique que le profil de température dans le fluide sera fortement influencé par le profil de vitesse. Un nombre de Prandtl faible indique que conduction thermique est tellement rapide que le profil de vitesse a peu d'influence sur le profil de température. Tandis que dans le cas de l'air par exemple, avec un Prandtl de 0.71, les effets de la diffusion thermique et de la viscosité sont du même ordre.

#### **Nombre de Grashof**

Est un nombre adimensionnel utilisé en mécanique des fluides pour caractériser la convection libre dans un fluide. Il correspond au rapport des forces de gravité (poussée d'Archimède

(force motrice)) sur les forces visqueuses (forces résistives). On définit le nombre de Grashof de la manière suivante :

$$
\Box \Box = \frac{g \beta \Delta T \text{ Lref3}}{v}
$$

g : L'accélération de la pesanteur.

 $\beta$ : Le coefficient de dilatation thermique isobare ( $\beta$ = 1/T pour les gaz parfait).

 $\Delta T$  : La différence de température ( $Tc - Tf$ )

Lref : La hauteur de la cellule de convection.

v: La diffusivité thermique.

#### **Nombre de Rayleigh**

On peut le définir comme le produit du nombre de Grashof et du nombre de Prandtl. Caractérisant le transfert de chaleur au sein d'un fluide : inférieur à une valeur critique de 1708, le transfert s'effectue essentiellement par conduction, tandis qu'au-delà de cette valeur c'est la convection naturelle. Le nombre de Rayleigh « Ra » est le paramètre de contrôle de la convection thermique. Plus le nombre de Rayleigh est grand, plus la convection est intense.

Le nombre de Rayleigh peut s'interpréter comme une mesure de l'importance du mécanisme responsable de l'instabilité du fluide (la poussée d'Archimède) par rapport aux mécanismes de freinage (la diffusivité thermique et la viscosité). Il est également possible de voir le nombre de Rayleigh comme la différence de température ΔT adimensionnée. On le définit de la manière suivante :

$$
Ra = GrPr = \frac{g \beta \Delta T L^3}{a v}
$$

#### **Nombre de Nusselt**

Représente le rapport entre le flux convectif et le flux conductif à travers une interface. Si la conduction est le mode de transfert dominant alors le nombre de Nusselt tendra vers 1, si l'influence de la convection est importante le nombre de Nusselt tendra vers +∞. Le nombre de Nusselt s'écrit comme :

$$
\Box \Box = \frac{h \operatorname{Lref}}{k}
$$

ℎ : Coefficient de transfert thermique.

 $k:$  Conductivité thermique.

Lref : Longueur caractéristique.

Aussi, on peut l'écrire :

$$
Nu=(Gr,Pr)
$$
 ou  $Nu=f(Ra,Pr)$ 

En convection naturelle le transfert de chaleur se caractérise par une relation simple entre ces nombres adimensionnels, du type :

$$
\Box \Box = \Box R \mathbf{a} \ \Box \Box^c
$$

Les exposants b et c sont toujours positifs et traduisent le régime de l'écoulement sur le transfert de chaleur.

#### **Le nombre de Reynolds**

Imaginons que le liquide s'écoule à une vitesse moyenne v, sur plaque plane de longueur L. Si ρ est la masse volumique du fluide, l'énergie cinétique du fluide est en gros proportionnelle à : ρv2. Pour la viscosité, elle fonctionne presque comme les frottements du skieur. Pour faire simple, on peut dire que la viscosité est ce qui fait que le liquide a tendance à coller à la paroi de la plaque. Les forces de viscosité sont d'autant plus importantes que la viscosité  $\mu$  du liquide est élevée, que sa vitesse v est importante, Au final, l'énergie dissipée par les forces de viscosité est proportionnelle à la quantité  $\mu \nu / L$  Pour calculer le ratio inertie/frottement dans le liquide, on fait le rapport des deux formules que je viens de détailler, et on obtient cette quantité appelée **le** nombre de Reynolds de l'écoulement

$$
\Box \Box = \frac{el}{v} = \frac{pvL}{\mu}
$$

Ce nombre va nous permettre de détecter l'apparition de la turbulence : plus il est élevé, plus l'inertie est importante et la viscosité faible, et plus les tourbillons pourront se développe

#### <span id="page-20-0"></span>**I.7. Approximation de Boussinesq**

Cette approximation est attribuée à Boussinesq, mais elle a été présentée pour la première fois par Oberbeck. Depuis, les travaux traitant la convection naturelle dans les fluides dans le cadre de l'hypothèse dite d'Oberbeck-Boussinesq ont fait l'objet d'une abondante bibliographie ces dernières années.

En dynamique des fluides les flux entraînés par la flottabilité, les équations exactes sont intraitables. Une approximation est nécessaire, et la plus simple qui admet la flottabilité est l'approximation de Boussinesq. Cette approximation s'énonce comme suit :

« *… Il faut savoir que dans la plupart des mouvements provoqués par la chaleur sur nos fluides pesants, les volumes ou les densités se conservent à peu près, quoique la variation correspondante du poids de l'unité de volume soit justement la cause des phénomènes qu'il s'agit d'analyser.*

*De là résulte la possibilité de négliger les variations de la densité, là où elles ne sont pas multipliées par la gravité g, tout en conservant, dans les calculs, leur produit par celle-ci …* » (Boussinesq 1903) [9].

La modélisation de la convection naturelle est effectuée en considérant valide l'approximation de Boussinesq. Cette approximation est faite sous les hypothèses suivantes (Gray et Giorgini 1976) [10] :

➢ La masse volumique du fluide est constante, exceptée dans le terme de la poussée d'Archimède et ne dépend que des variations de température (l'influence des variations de pression sur la masse volumique est négligée).

➢Les autres propriétés thermophysiques du fluide sont constantes.

➢La dissipation visqueuse du fluide est supposée négligeable.

De cette manière le terme relatif à la poussée d'Archimède (−ρ q) s'écrit :

$$
(T)g = -\rho 0(1 - \beta(T - T0))
$$

#### <span id="page-21-0"></span>**I.8. Régimes d'écoulements**

On distingue deux régimes d'écoulement, le régime laminaire et le régime turbulent.

#### ❖**Régime laminaire**

Pour la convection naturelle verticale, le régime laminaire existe dès qu'il y a un écart de température. En revanche, pour la convection naturelle horizontale, le régime laminaire est déclenché par un écart de température ou une hauteur de fluide suffisant, correspondant à un nombre de Rayleigh critique égal à 1708. En dessous de cette valeur critique, le fluide n'est pas en mouvement, le transfert de chaleur est conductif et le nombre de Nusselt est égal à 1. Les lignes de courant restent côte à côte. Le transfert de quantité de mouvement et de chaleur entre deux lignes de courant adjacentes est uniquement contrôlé par l'effet de viscosité et de diffusivité du fluide.

#### ❖**Régime Turbulent**

Les lignes de courant s'entrelacent de manière irrégulière. Les particules de fluide adoptent des mouvements fluctuants autour d'un mouvement moyen dans une direction irrégulière. Il coexiste des structures turbulentes de tailles variables et constamment évolutives. Pour un écoulement donné, les dimensions de ces tourbillons sont comprises entre deux bornes : audelà d'une certaine taille, un tourbillon perd son individualité et se trouve noyé dans l'écoulement général en deçà d'une taille minimale, sa quantité de mouvement devient insuffisante pour assurer sa survie, face aux effets de la viscosité, qui tendent à homogénéiser l'écoulement. Chaque tourbillon franchit successivement divers échelons de la plus grande à la plus petite taille, en se scindant à chaque étape en plusieurs tourbillons plus petits et en leur partageant son énergie cinétique. La diffusion moléculaire est ainsi supplantée par la diffusion turbulente.[5]

#### <span id="page-22-0"></span>**I.9. Travaux bibliographiques relatifs au domaine**

Le transfert de chaleur et de masse le long d'une surface ont suscité une attention considérable dans ces dernières années en raison de leur importance dans le domaine scientifique tel que la biologie, l'océanographie, l'astrophysique, la géologie et les processus chimiques en tant que ceux rapportées par Fournier 1990 ; Rudes et al ; Marcoux et al 1999; Mamou 2003; Markus 2004).

Dans la nature, les courants libres de convection provoqués par des différences de la température, l'écoulement est également affecté par les différences dans la constitution matérielle, par exemple, dans des écoulements atmosphériques là existent des différences de concentration de H2O et par conséquent l'écoulement est affecté par une telle différence de concentration. Dans beaucoup d'applications de technologie, les gaz étrangers ( $H_2O$ ,  $CO_2$ ) etc.) sont injectés. Ceci cause une réduction de la contrainte de cisaillement, de la conductibilité de transfert de masse ou du taux de transfert thermique.

La convection naturelle sur une plaque a fait l'objet de plusieurs études théoriques et expérimentales. Parmi lesquelles nous présentons quelques unes que nous avons jugé proches de notre cas.

Somers 1956 ; Mather et al 1957 [13]; Gill et al 1965 [14] ont analysé le même problème du transfert thermique simultané et de la double diffusion sur une surface verticale avec différentes des conditions ou différents des méthodes numériques.

Adams et Fadden 1966 [15] a étudié expérimentalement la convection libre avec une force de flottabilité opposée. Les résultas obtenues

montrent que les valeurs des nombres de Nusselt et de Sherwood dépendent de la nature du fluide et de nombre de Schmidt (Pr<Sc et Pr>Sc).

Mayouf Si.A . et Zeghmati B. [16] ont analysé numériquement l'effet de la force de flottabilité opposée sur la convection naturelle thermique et massique le long d'un cylindre verticale. La méthode numérique utilisée pour résoudre les équations de transfert de chaleur et de masse est les différences finies avec l'algorithme de Gauss Sidel. Les résultas obtenues montrent que l'épaisseur de la couche limite thermique et massique dépend essentiellement de la valeur N (N=Grc/Grt) et de la valeur de Pr et Sc.

Javier L. Lara et al [17], ont étudie numériquement l'effet d'ondulation sur une plaque et un canal verticale. L'étude consiste la validation du modèle numérique à partir de mesures disponibles dans la littérature d'agitation au voisinage de la plaque pour différentes hauteurs d'eau et des conditions des ondulations. La concordance obtenue entre données numériques et expérimentales est bonne. Le modèle simule avec précision les grandeurs essentielles au dimensionnement de la plaque : réflexion, transmission, efforts induits par les ondulations.

Cheng 2005 [18] a utilisé la méthode intégrale pour étudier le problème de la convection naturelle au voisinage d'une plaque verticale dans un milieu poreux saturé par un fluide binaire électriquement conducteur en présence d'un champ magnétique transversal. Il a été supposé que la température et la concentration le long de la plaque augmente avec une loi en puissance. Dans ses résultats numériques, il a montré qu'en augmentant la loi de la puissance, on augmente aussi les nombres locaux de Nusselt et de Sherwood alors qu'en augmentant le champ magnétique, ces derniers diminuent. Le rapport de l'épaisseur de la couche limite thermique et de l'épaisseur de la couche limite massique augmente avec le nombre de Lewis. Il augmente également avec le rapport de force de volume tant que le nombre de Lewis est différent de l'unité.

L'étude entreprise par Guo T.et al. [19] a porté sur l'influence de la convection naturelle sur la convection forcée au-dessus d'une surface plane verticale soumise à un flux de rayonnement thermique. Ils ont considérés un plan vertical semi-infini dont une face est soumise au rayonnement tandis que l'autre est plongé dans un fluide en écoulement parallèlement à sa surface. L'échauffement du plan par le rayonnement, donne naissance à une convection naturelle dans le fluide qui perturbe l'écoulement forcé. Ces auteurs présents dans le calcul, en régime laminaire et permanent, des distributions des vitesses et de la température, dans la couche limite qui se développe sur le plan à partir de son bord d'attaque. Vachon M et al [20] ont étudié l'écoulement laminaire permanent en convection naturelle engendré par les effets combinés de chaleur et de masse au voisinage d'une surface verticale

humide chauffée par un flux constante q (flux de chauffage pariétal). Deux méthodes numériques sont présentées: la première, approchée, utilise les solutions affines qui décrivent les phénomènes en termes d'une variable de similitude et de quatre paramètres; la seconde est une méthode implicite de différences finies. Une comparaison des deux méthodes est présentée afin de tester les approximations des solutions affines. Cette étude montre l'influence du rapport N (rapport des forces de pesanteur défini par :

$$
N = \frac{\mathbf{Q}^*(Cp - Cc)}{\mathbf{Q}(Tp - Tc)} = \frac{a\mathbf{Q}^*}{\mathbf{Q}}
$$

ou α: diffusivité thermique) des effets d'Archimède et fait apparaître un nombre de Grashof combiné qui prend en compte les deux variétés de flux (flux de chaleur latente et flux de chaleur sensible). L'intérêt de tels résultats est de fournir des solutions approchées et des relations de transferts concernant l'évolution de la couche limite dynamique, thermique et massique et de permettre de résoudre simplement les problèmes d'évaporation en convection naturelle.

Mohmed Ali et Al-yousef [21] ont étudié l'écoulement d'une couche limite laminaire, en convection mixte, sur une surface verticale présentant une perméabilité linéaire en mouvement. L'investigation traite les cas d'une poussée thermique qui aide ou s'oppose à l'écoulement. Les solutions locales de similitude sont obtenues par les équations de la couche limite. Comme conditions aux limites, ces auteurs ont supposés que les variations de la température et de la vitesse suivent une loi en puissance. L'étude a porté sur l'effet de divers paramètres régissant l'écoulement, tels que le nombre de Prandtl Pr, le paramètre d'injection ou aspiration d et le nombre de Richardson sur les distributions de vitesse, de température et du coefficient de transfert thermique. Des valeurs critiques ont été trouvées et qui sont vérifiées par la solution analytique de l'équation d'énergie.

Mahesh Kumari et al. [22] se sont intéressé au sujet de l'écoulement d'un fluide non-Newtonien en convection mixte sur une plaque plane mobile et chauffée à une température constante. Le système des équations partielles thermiques et dynamiques régissant l'écoulement est résolu numériquement par la méthode des différences finie, avec un schéma implicite. Ils ont étudié l'effet de divers paramètres entrant dans le transfert thermique pariétale, comme le nombre de Prandtl, le nombre de Peclet et la poussé thermique.

Boulekrune N., Boudebous S . et Zermane S. [23] ont présentés une étude numérique du phénomène de la convection naturelle laminaire dans un canal vertical présentant un élargissement rude, dont les parois latérales sont soumises à une température constante, tandis

que la paroi constituant l'élargissement rude est considérée comme adiabatique. Les équations de conservation de la masse, de la quantité de mouvement et de l'énergie régissant le phénomène de la convection naturelle ont été discrétises suivant la méthode des différences finies. Ils ont développés un code de calcul pour résoudre le système des équations obtenues par cette discrétisation. Les résultas sont présentés sous formes des champs hydrodynamique et thermique pour différentes valeurs des nombres de Grashof, et différentes valeurs du seuil de l'élargissement rude.

Laroche Lambert [24] a présenté une étude expérimentale et numérique des transferts de chaleur en convection naturelle le long d'une plaque conductrice rayonnante fortement chauffée par un flux de chaleur uniforme (1000 à 8000W.m-2) sont obtenus par la méthode thermo anémométrique et pyrométrie. Divers modèles physiques résolus au moyen d'un code de calcul commercial (FLUENT) montre une déstabilisation rapide de la couche limite, attribuée au rayonnement et à la redistribution des flux conductifs dans la plaque, abaissant le nombre de Grashof critique et augmentant l'échange convectif en haut de la plaque.

Mai Ton Hoang et al. [25] ont étudié, en régime transitoire, la couche limite laminaire sur une plaque verticale en convection mixte. Le système d'équations est résolu à l'aide de la méthode numérique aux différences finies, avec un schéma implicite. Ils ont montré que la nature de la plaque influe sur les épaisseurs des couches limites dynamique et thermique ainsi que sur la vitesse de l'écoulement. Ils ont observé qu'une faible perturbation de vitesse engendre une instabilité de l'écoulement.

Ben Nasrallah S. et al [26] ont étudié l'évaporation en convection naturelle laminaire sur une plaque verticale humide chauffée à densité de flux variable suivant la hauteur. Cette étude faite sous des hypothèses restrictives est conduite par des méthodes semi-analytiques pour la recherche de solution affines et de solutions quasi-affines, moins restrictives que les premières, d'une part, et une méthode de différences finies d'autre part. Des comparaisons entre les différentes méthodes et des résultats dans le cas de l'évaporation de l'eau dans l'air pour différentes valeurs du rapport *N* des Poussées d'Archiméde (N= Grc/Grt) à la paroi sont obtenues. Des résultats sont présentés dan le cas de l'évaporation de l'eau dans l'air pour différentes valeurs de *N* . L'exploitation de ces résultats a permis d'avoir des expressions approchées pratique de la température et de concentration pariétale et des nombres de Nusselt et de Sherwood locaux. Une méthode approchée rapide de détermination de N est ensuite présentée.

Mahajan R.L. et Angirasa D., 1993 [27] ont présenté une étude numérique pour la production combinée de convection naturelle thermique et massique sur une surface verticale avec la partie adverse des effets de flottabilité. La méthode numérique utilisée pour résoudre les équations de transfert de chaleur et de masse est les différences finies. Une comparaison avec les solutions de similitude montre que l'analyse de la couche limite ne convient que lorsque les deux forces de flottabilité l'une aide l'autre. Pour les flux de s'opposer à l'analyse de couche limite ne prévu pas l'exactitude des taux de transfert. Une comparaison détaillée avec les données expérimentales avec flottabilités adverse montre un bon accord entre les données et les solutions numériques. La chaleur et le taux de transfert de masse des flux de tendances complexes en fonction du rapport de la flottabilité, de nombre de Prandtl, de nombre de Schmidt, nombre de Nusselt global et le nombre de Sherwood sont présentés pour une large gamme de nombre de Grashof thermique, le nombre de la flottabilité et le nombre de Prandtl et Scmidt. Les résultas obtenues montrent que les valeurs des nombres de Nusselt et de Sherwood dépendent de la nature du fluide et de nombre de Schmidt (Pr<Sc et Pr>Sc).

## **Chapitre II :**

**Similitude appliquée à la convection**

#### <span id="page-28-0"></span>**II.1. Introduction**

La convection est un phénomène physique, dont la description nécessite l'établissement de plusieurs relations liantes les grandeurs physiques qui décrivent ce phénomène. Mais la complexité des phénomènes mises en jeu dans la convection rend nécessaire la limitation du nombre des paramètres. Alors justement le but de la similitude d'est de déterminer à partir des grandeurs physiques dimensionnelles qui interviennent, un plus petit nombre de groupements sans dimension.

L'application de la similitude à tout phénomène physique, exige la vérification des conditions appelées critères de similitude suivantes :

- similitude géométrique
- similitude cinématique
- similitude dynamique
- similitude thermique.

Ces conditions seront vérifiées lorsque les nombres sans dimensions correspondants à chaque cas, seront identiques pour le modèle et la maquette. En effet, on cherche la solution des équations d'écoulement et de transfert de chaleur pour deux écoulements où les conditions aux limites sont identiques, mais à deux échelles géométriques différentes : échelle réduit (modèle) et échelle réelle (prototype). Les essais sur le modèle donne des informations non seulement utiles mais souvent indispensables, que les méthodes théorique et numérique ne les fournissent pas.

L'établissement des expressions des nombres sans dimension nécessite la normalisation des équations considérées.

#### <span id="page-28-1"></span>**II.2. Application de la similitude aux types de la convection**

#### <span id="page-28-2"></span>**II.2.1 Convection forcée**

Nous considérons la convection forcée d'air dans un tube rectangulaire.

#### **Hypothèses :**

- Stationnaire, Incompressible  $\rho =$ cte.
- viscosité  $\mu$  = cte, sans présence de forces massiques.
- $(T_p T_f)$  l'écart de température de variations faibles
- La dissipation est négligeable dans l'équation d'énergie

Les équations décrivant le phénomène sont :

#### **- Continuité**

$$
\overline{\nabla} \cdot \nabla = 0 \tag{1}
$$

**- Équation de Navier Stokes**

$$
\rho \, (\overline{\mathbf{V}} \cdot \overline{\mathbf{V}}) \overline{\mathbf{V}} = -\overline{\mathbf{V}} \mathbf{p} + \mu \overline{\mathbf{V}} \mathbf{V} \tag{2}
$$

**- Conservation d'énergie**

$$
\nabla \cdot \nabla T = \frac{\lambda}{\rho \, C_p} \, \Delta \, T \tag{3}
$$

Pour la réduction adimensionnelle de ces équations, on introduit les échelles caractéristiques :

L<sub>0</sub>= longueur de référence ;

 $U_0$  = Vitesse de référence ;

 $P_0 = \rho U_0^2$  = Pression caractéristique;

 $\Delta T_0 = (T_P - T_0) =$ Ecart de température de référence ;

On définit, alors, les variables adimensionnelles suivantes :

$$
U^{'} = \frac{U}{U_0}; V^{'} = \frac{V}{U_0}; x^{'} = \frac{x}{L_0}; y^{'} = \frac{y}{L_0};
$$
  

$$
P^{'} = \frac{P}{\rho U_{\infty}^{2}}; T^{'} = \frac{T - T_{\infty}}{T_{P} - T_{\infty}} = \frac{T - T_{\infty}}{\Delta T_{0}};
$$

Par l'introduction de ces variables réduites dans les équations (1), (2) et (3) on obtient :

#### **- Continuité**

$$
\overline{\nabla}\overline{\nabla} = 0 \tag{4}
$$

#### **- Équation de Navier Stokes**

$$
\rho \stackrel{U^2}{\underset{L_0}{\sim}} \overline{(\vec{V}.\vec{V})} \cdot \vec{V} = -\rho \stackrel{U^2}{\underset{L_0}{\sim}} \gamma + \frac{\mu U^2}{\underset{L_0^2}{\sim}} \overline{\vec{V}} \vec{V}
$$

Ou encore

$$
\overline{(\nabla \cdot \nabla)} \overline{\nabla} = -\overline{\nabla} p + \frac{\mu}{\rho U_0 L_0} \overline{\nabla} \nabla
$$
\n(5)

- **Conservation d'énergie**

$$
\overline{\nabla \cdot \nabla T} = \frac{\lambda}{\rho C_p} \frac{\rho}{\text{L}_0 U_0} \overline{\nabla} T
$$
 (6)

On constate dans les équations (5) et (6) l'apparition de deux groupements : - Nombre de Reynolds :

force d'inertie  $\rho \, (\overline{\mathtt{V}.\mathtt{V}}) \, \overline{\mathtt{V}}$   $\rho \, \mathtt{U}^2$   $\mu \, \mathtt{U}^2$   $\rho \, \mathtt{U}_0 \, \mathtt{L}_0$  $Re = \frac{1}{\text{forces de viscosité}} = \frac{1}{\mu \vec{\mathbf{v}} \mathbf{v}} = \frac{1}{\mu \mathbf{v}} \left( \frac{0}{\mu^2} \right) / \left( \frac{0}{\mu^2} \right) = \frac{1}{\mu \mathbf{v}}$ - Nombre de Peclet :

 $\text{Pe} = \rho \frac{\text{U0 L0 Cp}}{\text{U0 L0}} = \frac{(\rho \text{U0 L0})}{(\rho \text{U0 L0})} = \frac{\text{U0 L0}}{\text{U0 L0}} = \text{Re} \text{Rr}$  $\lambda$  and  $\mu$  and  $\lambda$  and  $\lambda$  and  $\lambda$ Avec :  $a = \frac{\lambda}{\lambda}$  $\frac{1}{\rho}$ C<sub>p</sub> diffusivité thermique du fluide.

La solution des équations (4), (5) et (6) pour V', P' et T' sont évidemment identique pour le modèle et le prototype, pour vu que les nombres Re et Pe et que les conditions aux limites soient identiques. En effet le modèle doit être une reproduction géométrique exacte de l'original et les conditions en amont et aval soient les mêmes.

#### <span id="page-30-0"></span>**II.2.2. Convection naturelle**

On considère le problème de convection naturelle entre deux plans verticaux parallèles. Les équations de conservations régissantes l'écoulement sont :

**- Continuité**

$$
\nabla \cdot \nabla = 0
$$
\n- Equation de conservation de mouvement\n(7)

$$
\rho \, (\overline{\mathbf{V}} \cdot \overline{\mathbf{V}}) \mathbf{V} = -\overline{\mathbf{V}} \mathbf{p} + \mu \overline{\mathbf{V}} \mathbf{V} - \rho \mathbf{g} \beta \, (\mathbf{T} - \mathbf{T}_{\infty}) \tag{8}
$$

**- Équation de conservation d'énergie**

$$
\nabla \cdot \nabla T = \frac{\lambda}{\rho C_p} \Delta T \tag{9}
$$

Par l'introduction des grandeurs de références suivantes :

- $-L_0 =$ Longueur de référence
- $\Delta T_0 = T_p T_0 =$ Ecart de température de référence
- $-V_0 = V$ itesse de référence choisie selon le terme des forces de gravité.

Les équations de conservations deviennent :

#### - **Continuité**

$$
\overline{\nabla}\overline{\nabla} = 0 \tag{10}
$$

#### **- Équation de conservation de la quantité de mouvement**  $V^2$  $V^2 \rightarrow V^2 \rightarrow \mu V_0^-$

$$
\rho \frac{0}{L} (\overline{\nabla} \cdot \nabla) \overline{\nabla} = -\rho \frac{0}{L} \nabla p' + \frac{1}{L^2} \nabla \overline{\nabla} - \rho \overline{g} \beta \Delta T_0 T'
$$

Ou encore sous la forme :

$$
\overline{(\mathbf{V}\cdot\mathbf{V})}\cdot\overline{\mathbf{V}} = -\overline{\mathbf{V}}\mathbf{p}' + \frac{\mu}{\rho V_0 L} \overline{\mathbf{V}}\mathbf{V} - \frac{\mathbf{g} L \beta \Delta T_0}{V_0^2} \mathbf{T}^2
$$
\n(11)

#### **- Conservation d'énergie**

$$
\overline{\nabla \cdot \nabla T} = \frac{\lambda}{\rho C_p L V_0} \Delta T = \frac{1}{Gr^{1/2} Pr} \tag{12}
$$

Dans l'équation (11), relativement aux forces de volume (β  $gΔT<sub>0</sub>$ ), le critère de similitude est le nombre :

$$
Ri = \frac{g \text{L}\beta \Delta T_0}{v_0^2}
$$
 Appelé nombre de Richardson

Pour que ce terme ait le même ordre de grandeur que les autres termes de la même équation on prend la valeur du nombre de Richardson égale à l'unité :

$$
Ri = 1 = \frac{g L^{\beta} ΔT0}{V_0^2} \Rightarrow V_0 = (g L \beta ΔT_0)^{1/2}
$$
  
Relativement aux forces de viscosité, le terme (µ) = (µ) devient en remplaçant V<sub>0</sub>  
par sa valeur ci-dessus on obtient le nombre de Grashof on a :

$$
\frac{u}{V_0 L} = \frac{u}{(g L \beta \Delta T_0)^{1/2}L}
$$

Ou encore :

$$
Gr = \frac{1}{\left(\frac{u}{\text{Vol}}\right)^2} = \frac{L^3 g \beta \Delta T_0}{u^2}
$$
 Nombre de Grashof

Avec :

 $Gr^{1/2}$  =(force d'Archimède / force de viscosité) =  $\frac{p g L \beta \Delta T0}{r}$  =  $(g L \beta \Delta T0)^{1/2}$  $\frac{\mu V_0}{L^2}$  u

Le nombre Gr (Grashof) constitue un concept de critère de similitude.

Relativement à la diffusion thermique, la structure des critères de similitude reste donc la même qu'en convection forcée. Le terme le représentant peut s'écrire :

$$
\frac{\lambda}{\rho C_p} \frac{1}{L V_0} = \frac{a}{L V_0} = \frac{a}{(g L \beta \Delta T_0)^{1/2} L^{3/2}} = \frac{1}{Gr^{1/2} Pr}
$$

C'est à dire, lorsque des corps géométriquement semblables sont chauffés ou refroidis par convection naturelle, la similitude des champs de vitesse et de température exige que les nombres Gr et Pr soient égaux en des points correspondants.

En convection libre, d'autres nombres peuvent être introduits tel que :

Bo =  $\frac{g \beta \Delta T_0 L^3}{a^2}$  $\frac{a_{10}L}{a^2}$  Nombre de Boussinesq qui constitue un critère de similitude.

Ou :  $Ra = \frac{g \beta \Delta T_0 L^3}{2}$  $\frac{\ln 6L}{\ln a}$  = Gr Pr Nombre Rayleigh (d'un usage plus large) Nous observons que :

 $Bo = Ra Pr = Gr Pr<sup>2</sup>$ 

Le nombre de Grashof Gr joue le même rôle que le nombre de Re en convection libre et la transition du régime laminaire au régime turbulent est gouvernée par le nombre de Grashof. Il représente, dans l'équation de quantité de mouvement, le critère de similitude relatif aux forces de viscosité.

Relative au Transfert de chaleur, le nombre sans dimension associée au flux de chaleur est un critère de similitude relatif à la diffusion thermique :

$$
\frac{\lambda}{\rho C_p L V_0} = \frac{\varphi_p}{\rho C_p V_0 \Delta T_0}
$$
  
avec  $\varphi = \lambda \left(\frac{6T}{p}\right) = h(T_p - T) \Rightarrow \frac{\lambda_{\Delta T0}}{L} \text{ flux de chaleur avec référence à la paroi.}$ 

λ<br>ρC<sub>p</sub> L Vo  $\frac{\varphi_p}{1}$  =  $\frac{\varphi_p}{1}$  = St Nombre de Stanton : critère de similitude.  $\rho C_p$  (g L  $\beta \Delta T_0$ )<sup>2</sup>  $\Delta T_0$   $\rho C_p$  (g  $\beta$  L)<sup>2</sup>  $\Delta T_0$ <sup>2</sup>  $=$   $\frac{P_{p}}{1}$  =

Dans la pratique, on utilise le nombre de Nusselt.

 $Nu = \frac{\varphi_p L_0}{\sqrt{2\pi}}$  $\frac{F}{\lambda\Delta T_0}$  Qui n'est pas un critère de similitude, mais utilisé pour le calcul de h. Donc la normalisation des équations différentielles décrivant un phénomène de convection forcée ou libre permet de retrouver les mêmes groupements adimensionnels.

#### <span id="page-32-0"></span>**II.3. Etapes de calcul du flux de chaleur selon le type de convection**

#### <span id="page-32-1"></span>**A) Calcul du flux de chaleur par convection forcée**

L'application de l'analyse dimensionnelle montre que la relation liant le flux de chaleur transféré par convection aux variables dont il dépend peut être recherchée sous forme d'une relation entre trois nombres adimensionnels.

 $Nu = f$  (Re, Pr)

Définis par :

 $Nu = h L0$  Nombre de Nusselt ;

 $Re = \frac{\rho_{U0}}{\mu}$  Nombre de Reynolds ;

 $Pr = \frac{\mu C_p}{\lambda}$  Nombre de Prandtl;

Le calcul d'un flux de chaleur transmis par convection forcée s'effectue de la manière suivante :

1- Calcul des nombres adimensionnels de Reynolds et de Prandtl.

2- Suivant la valeur de Reynolds et la configuration  $\Rightarrow$  choix de la corrélation.

3- Calcul de Nusselt Par application de cette corrélation.

4- Calcul de h =  $\frac{\lambda_{\text{Nu}}}{L_0}$ et que  $\varphi$  = h S (T<sub>p</sub> - T<sub>0</sub>).

#### <span id="page-33-0"></span>**B) Calcul du flux de chaleur par convection libre**

L'application de l'analyse dimensionnelle montre que la relation liant le flux de chaleur transféré par convection aux variables dont il dépend peut être recherchée sous forme d'une relation entre trois nombres adimensionnels.

 $Nu = f(Gr, Pr)$ 

Définis par :

 $Nu = h L0$  Nombre de Nusselt ;

 $\text{Gr} = \frac{\beta g \Delta T_0 p^2 L^3}{\mu^2}$  $\frac{10 \text{ p} \cdot \text{L}}{ \mu^2}$  Nombre de Grashof;

 $Pr = \frac{\mu C_p}{\lambda}$  Nombre de Prandtl;

Le calcul d'un flux de chaleur transmis par convection naturelle s'effectue de la manière suivante :

1- Calcul des nombres adimensionnels de Grashof et de Prandtl.

2- Suivant la valeur de Grashof et la configuration  $\Rightarrow$  choix de la corrélation.

- 3- Calcul de Nusselt Par application de cette corrélation.
- 4- Calcul de  $h = \frac{\lambda_{\text{Nu}}}{L_0}$ et que  $\varphi = h S (T_p T_0)$ .

## **Chapitre III :**

**Formulation Mathématique de la convection dans une conduite verticale**

#### <span id="page-35-0"></span>**III.1. Introduction**

Notre objectif est d'étudier numériquement les phénomènes de transferts dans la phase gazeuse, dans un conduit rectangulaire et vertical d'air comportant une plaque chauffée sur une paroi. Notre travail portera donc sur la mise en équation, la résolution et l'interprétation des transferts de quantité de mouvement et de chaleur, dans le conduit représenté schématiquement par la figure 1.

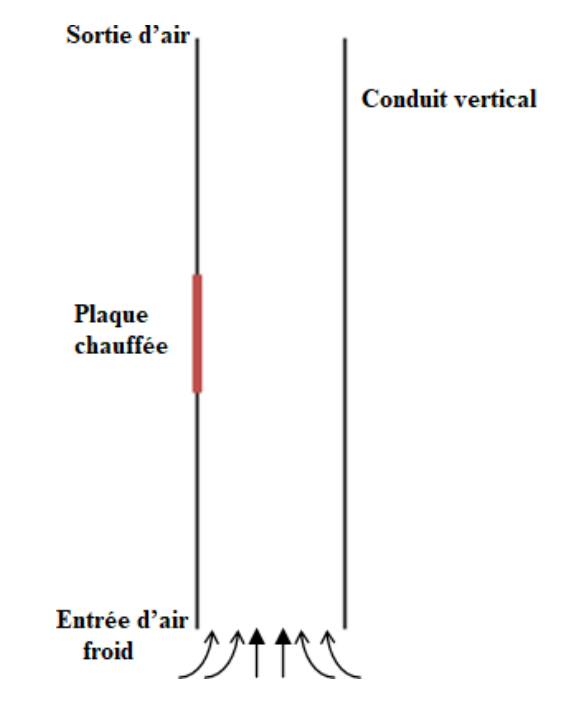

**Figure(III.1)** : Schéma du conduit vertical rectangulaire.

L'air initial s'écoule dans le conduit rectangulaire de largeur  $X_0$ , dans la direction verticale. La connaissance des profils de vitesse  $\bar{V}(u, v)$ , de pression P, de température T, est nécessaire pour déterminer les différents échanges. Nous devons résoudre le système d'équations régissant les transferts de mouvement et de chaleur. Pour surmonter les difficultés liées au non linéarité et au couplage des équations, nous utilisons la méthode numérique.

#### <span id="page-35-1"></span>**III.2. Modèle mathématique**

Puisque le conduit est rectangulaire, l'écoulement d'air est considéré parfaitement plan, et bidimensionnel. Comme approche du domaine de configuration confinée, le domaine est limité à l'intérieur du conduit. Le domaine à traiter est représenté dans la figure 2.

La géométrie du domaine de calcul est caractérisée par la largeur du conduit  $X_0$ .

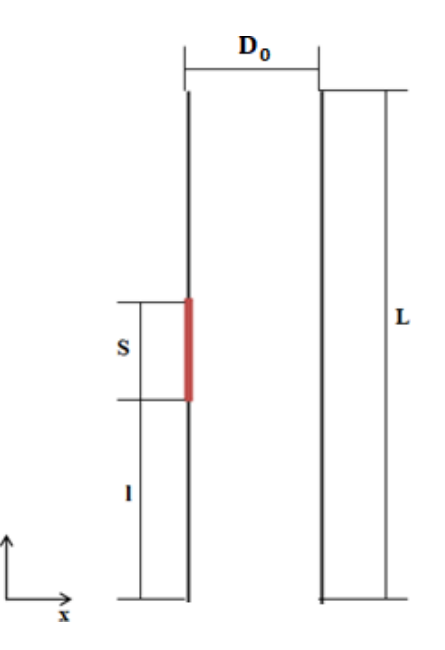

**Figure(III.2**) **:** Représentation du domaine, pour le traitement numérique.

#### <span id="page-36-0"></span>**III.2.1. Hypothèses et équations de transferts**

Les hypothèses suivantes sont admises pour notre système d'équations :

1- l'écoulement est considéré dans le cas : stationnaire.

2- l'écoulement est plan et 2D.

3- l'axe du conduit est parallèle à la direction de la force gravitationnelle, et l'écoulement de direction vers le haut.

4- fluide newtonien, ce qui signifie que la viscosité est uniquement fonction de l'état du fluide, et indépendante du mouvement.

5- En régime laminaire, l'écoulement est à faible vitesse par rapport à la vitesse du son. Dans ce cas, l'énergie de compression est négligeable.

6- le fluide est peu visqueux puisque notre fluide est l'air. La dissipation visqueuse est donc négligeable.

7- le rayonnement est négligé.

Compte tenu de toutes ces hypothèses, nous avons les équations suivantes :

- Continuité :

$$
\left[\frac{6(p)}{6t} + \left(\frac{6(pu)}{6x} + \frac{6(pv)}{6y}\right)\right] = 0\tag{1}
$$

- Quantité de mouvement :

suivant x :

$$
p\frac{Du}{Dt} = -\frac{6P}{6x} + \frac{6}{6x} \left[2\mu \frac{6u}{6x} - \frac{2}{3}\mu \left(\frac{6u}{6x} + \frac{6v}{6y}\right)\right] + \frac{6}{6y} \left[\mu \left(\frac{6u}{6y} + \frac{6v}{6x}\right)\right]
$$
(2)

suivant y :

$$
p\frac{Dv}{Dt} = -\frac{6P}{6y} + \frac{6}{6x} \left[ \mu \left( \frac{6u}{6y} + \frac{6v}{6x} \right) \right] + \frac{6}{6y} \left[ 2\mu \frac{6v}{6y} - \frac{2}{3}\mu \left( \frac{6u}{6x} + \frac{6v}{6y} \right) \right] - pg \tag{3}
$$

- Transfert d'énergie :

$$
pC_{P}\frac{DT}{Dt} = \left[\frac{6}{6x}\left(k\frac{6T}{6x}\right) + \frac{6}{6y}\left(k\frac{6T}{6y}\right)\right]
$$
\n(4)

 $\underline{D} = \underline{6} + \overline{\mathbf{v}}$ . A désigne la dérivée particulaire par rapport au temps et  $\overline{A}$  le vecteur gradient. Dt 6t

#### <span id="page-37-0"></span>**III.2.2 Conditions aux limites**

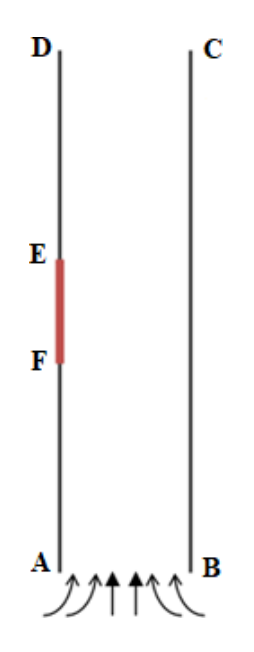

**Fig(III.3**) : Condition aux limites du domaine.

Poser de bonnes conditions aux limites est primordial tant pour la convergence numérique que pour obtenir une solution ayant un sens physique. Les détails des conditions sur toutes les parties du domaine frontières sont comme suit :

- Entrée de la conduite AB :

C'est la section intérieure de la conduite et l'entrée de l'air. Nous supposons qu'à cet endroit l'écoulement est laminaire, de Hagen-Poiseuille avec une distribution de vitesse parabolique :

$$
u = 0 \tag{5}
$$

$$
v = V_{\text{max0}} \left[ \frac{4x - 4x^2}{x_0^2} \right] \tag{6}
$$

 $O\hat{u}$  :  $X_0$  = largeur de la conduite, en m.

 $V_{\text{max0}}$  = vitesse axiale maximale à l'entrée de la buse, déterminée par le débit d'air, en

m/s.

Puisque nous connaissons la vitesse normale à l'entrée, la pression n'est pas à préciser.

Nous connaissons également la température de l'air :

$$
T = T_0 \tag{7}
$$

- Parois de la conduite BC et AD :

Les parois de la conduite comportent les faces internes sur lesquelles il n'y a pas de glissement du fluide ce qui s'exprime par :

$$
u = 0 \tag{8}
$$

$$
v = 0 \tag{9}
$$

Paroi EF :

C'est la zone chauffée de dimension S située à la distance l à partir de l'entrée :

$$
T = T_s \qquad (II-20)
$$

$$
T = T_s, T_s \text{ est la température de chauffe}
$$
\n
$$
(10)
$$

Nous supposons que le reste de la paroi de la conduite AF et ED sont constituées d'un matériau bon isolant de la chaleur et d'épaisseur non négligeable.

$$
T = T_0, T_0 \text{ est la température ambiente du local}
$$
\n
$$
(10)
$$

- Sortie de la conduite CD :

A la sortie de la conduite la vitesse latérale et la variation de la vitesse axiale sont nulles :

$$
u = 0 \tag{11}
$$

$$
(\partial v/\partial y) = 0 \tag{12}
$$

La pression prend la valeur de l'air ambiant.

$$
P = P_0 \tag{13}
$$

Le terme source local de chaleur, dont l'expression s'écrit comme suit :

$$
q_s = -\frac{\mu \ C_P (T_P - T_s)}{P r} A_{cell} \tag{22}
$$

Où Acell est l'aire de la surface transversale du volume de contrôle adjacent à la paroi entourant le nœud P (voir figure 4.). Sont considérés, les températures  $T_P$  et  $T_S$  respectivement au nœud P et à la paroi.

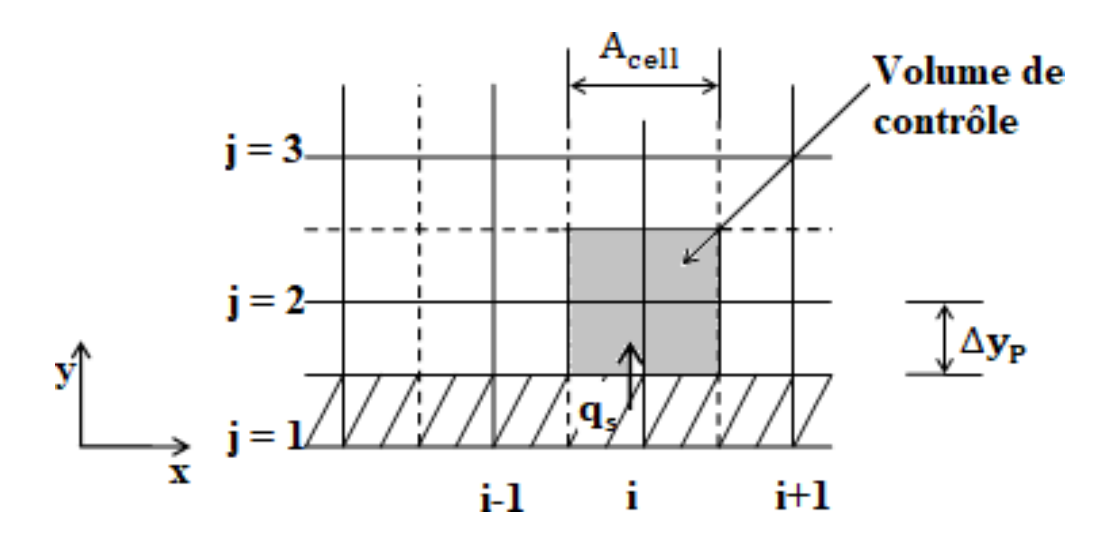

**Fig(III.4) :**Une partie du maillage, volume de contrôle (cellule adjacente à la paroi).

#### <span id="page-39-0"></span>**III.2.3. Propriétés physiques de l'air sec**

Les propriétés physiques nécessaires à la détermination des phénomènes de transports sont la masse volumique p, la chaleur spécifique à la pression constante  $c_p$ , la viscosité dynamique  $\mu$ , la conductivité thermique λ. Dans le cas où ces propriétés sont considérées variables, elles doivent être déterminées par des formules de corrélation empiriques ou expérimentales. A l'exception de la masse volumique, qui peut être obtenue très précisément par l'équation d'état des gaz parfaits En général, l'influence de la pression est négligeable sur  $c_p$ ,  $\mu$ , et k. Toutes ces propriétés sont en revanche des fonctions croissantes de la température. Les calculs des propriétés physiques de transport de l'air sec peuvent être faits en fonction de la température T en [K], sur la base des relations polynomiales des références [22,24], les valeurs des coefficients de ces polynômes sont données dans le tableau 1.

- La viscosité (24)

La viscosité de l'air sec en [Ns / m2]10−6 est obtenue par la relation suivante :

$$
\mu_a = MA_0 + MA_1 \cdot T + MA_2 \cdot T^2 + MA_3 \cdot T^3 + MA_4 \cdot T^4 \tag{25}
$$

- La conductivité thermique

La conductivité thermique de l'air sec en [W/m K]10−3 est exprimée par la corrélation suivante :

$$
k_a = KA_0 + KA_1. T + KA_2. T^2 + KA_3. T^3 + KA_4. T^4 + KA_5. T^5
$$
 (26)

- La capacité calorifique spécifique

La capacité calorifique spécifique de l'air sec en [kJ/kg K] est donnée par l'expression suivante :

 $c_{pa} = CA_0 + CA_1$ . T +  $CA_2$ . T<sup>2</sup> +  $CA_3$ . T<sup>3</sup> +  $CA_4$ . T<sup>4</sup> (27)

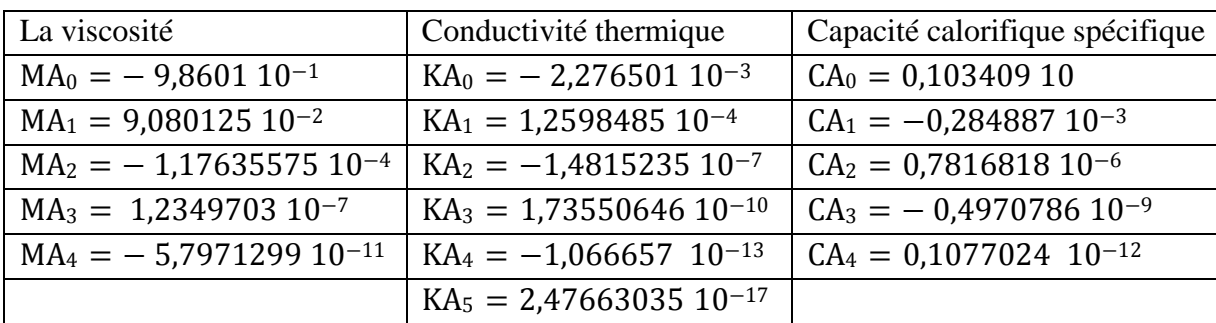

Tableau 1 Coefficients des expressions des propriétés de l'air sec

#### <span id="page-40-0"></span>**III.2.4. Equations adimensionnelles**

Les équations de transports (II -1)- (II -4) ont une dimension. Afin de faciliter le traitement numérique, il est usuel de travailler en équations adimensionnelles. Les valeurs de référence d'indices (0) sont définies à l'entrée de la buse. nous écrivons alors les variables sans dimensions comme suit :

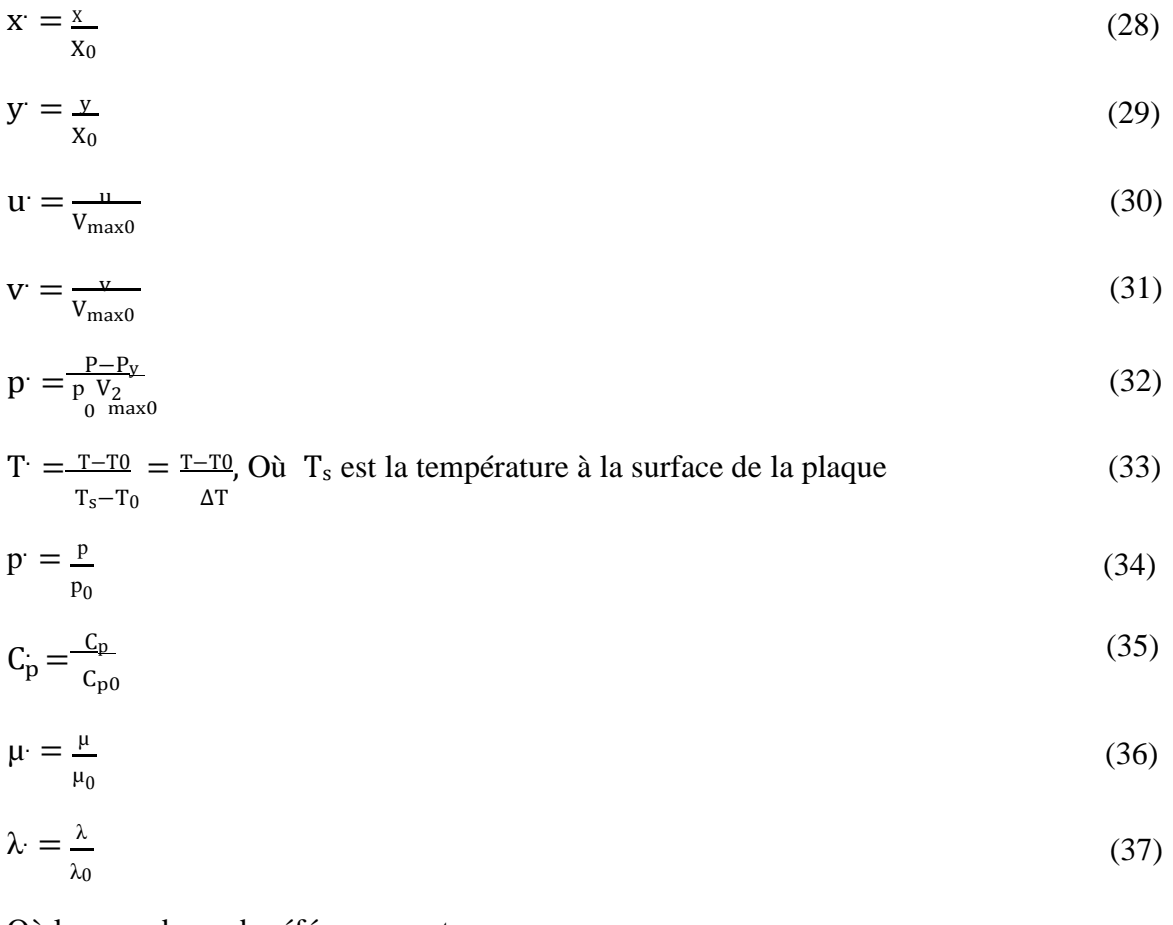

Où les grandeurs de référence sont :

D<sub>0</sub>= largeur de la conduite, en m.

 $V_{\text{max0}}$  = vitesse maximale à l'entrée de la buse, en m/s.

 $p_{\overline{0}}$  masse volumique à l'entrée de la buse, en kg/m<sup>3</sup>.

T0= température à l'entrée de la buse, en K.

Ts= température à la surface de la plaque, en K.

 $C_{p0}$ = chaleur spécifique à l'entrée de la buse, en J/ (kg K).

 $\mu_0$  = viscosité à l'entrée de la buse, en N s/m<sup>2</sup>.

 $λ<sub>0</sub>=$  conductivité thermique à l'entrée de la buse, en J/(m s K).

 $\Delta T =$  la différence de température caractéristique, en [K], tel que :  $\Delta T = T_s - T_0$ . (39)

Les équations (1) - (4), prennent alors les formes adimensionnelles suivantes :

- Équation de continuité :

$$
\frac{6(p)}{6t} + \frac{6(p'u)}{6x'} + \frac{6(p'v)}{6y'} = 0
$$
\n(40)

- Equation de mouvement :

suivant x :

$$
\frac{6(\overline{p}u)}{6t} + \frac{6}{6x}(\overline{p}u'u') + \frac{6}{6y}(\overline{p}u'v')
$$
\n
$$
= -\frac{6\overline{p}}{6x} + \frac{1}{\text{Re}}\left\{\frac{6}{6x}\left[2\mu'\frac{6u}{6x} - \frac{2}{3}\mu'\left(\frac{6u}{6x} + \frac{6v}{6y}\right)\right] + \frac{6}{6y}\left[\mu'\left(\frac{6u'}{6y} + \frac{6v'}{6x}\right)\right]\right\}
$$
\n(41)

suivant y :

$$
\frac{6}{6t}(\vec{p} \vec{v}) + \frac{6}{6x}(\vec{p} \vec{v} \vec{u}) + \frac{6}{6x}(\vec{p} \vec{v} \vec{v})
$$
\n
$$
= -\left[\frac{6\vec{p}}{6y}\right] + \frac{1}{Re}\left\{\frac{6}{6x}\left[\mu\left(\frac{6w}{6y} + \frac{6v}{6x}\right)\right] + \frac{6}{6y}\left[2\mu\frac{6v}{6y} - \frac{2}{3}\mu\left(\frac{6w}{6y} + \frac{6v}{6x}\right)\right]\right\} + \frac{1}{Fr}\left(1 - p_y\left(y\right)
$$
\n(42)

- Equation de chaleur :

$$
\frac{6}{6t} (p c \n\begin{bmatrix} r \\ p \end{bmatrix}) + \frac{6}{6x} (p c \n\begin{bmatrix} u & r \\ p \end{bmatrix}) + \frac{6}{6y} (p c \n\begin{bmatrix} v & r \\ p \end{bmatrix}) = \frac{1}{p r Re} \left[ \frac{6}{6x} \left( k \frac{6T}{6x} \right) + \frac{6}{6y} \left( k \frac{6T}{6y} \right) \right] \tag{43}
$$

Par ailleurs, nous avons introduit de nouvelles grandeurs adimensionnelles telles que Re, Pr, Fr, qui sont définies comme suit :

Le terme source local de chaleur, dont l'expression s'écrit sous forme adimensionnel comme suit :  $\left(\mathbf{q}_{\text{s}}\right)^{\cdot} = -\frac{\mu \text{ Cp}(\text{Tp} - \text{Ts})}{\text{s}} A_{\text{cell}} \left(\frac{\mu_0}{\text{s}}\right)$  (44)  $S_{\rm s}$ ) =  $-\frac{1}{P_{\rm r}}$   $\Delta_{\rm yp}$   $A_{\rm cell}$  ( $\frac{1}{D_0 p_0 V_{\rm max0}}$ 

- Le nombre de Reynolds :

$$
\text{Re} = \frac{p_0 D_0 V_{\text{max}0}}{\mu_0} \tag{46}
$$

- Le nombre de Froude :

$$
Fr = \frac{V_{\text{max0}}^2}{g D_0} \tag{47}
$$

- Le nombre de Prandtl :

$$
Pr = \frac{C_{p_0 \mu_0}}{\lambda_0} \tag{48}
$$

#### <span id="page-42-0"></span>**III.3. Résolutions : méthode de volume finis**

#### **Choix de l'algorithme de calcul**

En générale la méthode numérique de résolution consiste à remplacer des équations différentielles partielles ou ordinaires telles que les équations (40) - (43) par les équations algébriques, pour ensuite les résoudre. Pour ce faire, il est nécessaire de discrétiser ces équations. La discrétisation a pour but d'établir un système d'équations algébrique qui relie les valeurs des variables recherchées aux équations différentielles partielles ou ordinaires pour un maillage déterminé. Il y a plusieurs façons de réaliser cette discrétisation : la formulation des séries de Taylor (méthode des différences finies), la formulation variationnelle telle que celle des éléments finis, ainsi que la méthode des résidus pondérés, etc. …

La méthode de Patankar [1] signifie à la fois la discrétisation par volume finis, qui peut être considérée comme un cas particulier des résidus pondérés et un algorithme de résolution numérique des champs de vitesse, pression, température … nous renvoyons les lecteurs aux ouvrages de cet auteur pour les détails.

La plus grande difficulté pour résoudre les problèmes de mécanique des fluides réside dans l'obtention de la pression. En effet elle est seulement présente au premier ordre dans les équations de mouvement, et absente de l'équation de continuité, qui est pourtant la contrainte utilisée pour la déterminer. L'estimation de la pression est faite par le champ de vitesse connu à partir de l'équation de continuité.

Il y a deux algorithmes de Patankar nommés sous les noms SIMPLE (en anglais Semi Implicite Méthode for Pressure Linked Equation) (voir organigramme 1 ci-dessous), et SIMPLER (SIMPLE Revised) (voir organigramme 2 ci-dessous),. Une seule différence distingue les algorithmes SIMPLE et SIMPLER : elle réside dans la méthode de recherche de la pression. Dans SIMPLE, il y a trois systèmes d'équations pour la mécanique des fluides : les équations u, les équations v et les équations d'écart de la pression p, . La pression est corrigée durant la résolution à partir d'une valeur arbitraire vers la solution exacte. Dans SIMPLER, la pression est extraite directement du champ des vitesses v Les équations de correction de la pression sont également résolues pour corriger uniquement le champ de vitesse. Pour traiter la mécanique des fluides, le nombre de système d'équation à résoudre

s'élève donc à quatre au lieu de trois comme dans SIMPLE. SIMPLER nécessite théoriquement un tiers au moins de temps de calcul supplémentaire par rapport à SIMPLE.

Dans la pratique la pression initiale dans SIMPLE est souvent très éloignée de la réalité, ce qui nécessite plus d'itérations avant la convergence. Le temps de calcul additionnel dans SIMPLER est donc non seulement compensé par la diminution du nombre des itérations nécessaires, mais donne une convergence plus rapide que SIMPLE. Nous utilisons ainsi l'algorithme SIMPLER dans nos travaux numérique.[29]

#### **Algorithme SIMPLE**

#### **START**

**Initialisation des données (estimées) :** p\* , u\* , v\* , ф\*

**STEP 1: Résolution des équations de mouvement discrétisées**

$$
a_{i,j} u_{ij}^* = \sum a_{nb} u_{nb}^* + (p_{l-1,j}^* - p_{l,j}^*) A_{i,j} + b_{i,j}
$$
  

$$
a_{I,j} v_{l,j}^* = \sum a_{nb} v_{nb}^* + (p_{l-1,j}^* - p_{l,j}^*) A_{I,j} + b_{I,j}
$$
  

$$
u^*, v^*
$$

#### **STEP 2 : Résolution de l'équation de correction de pression**

$$
a_{I,J}\ p'_{I^J} = a_{I-1,J}\ p'_{I-1,J} + a_{I+1,J}\ p'_{I^+1,J} + a_{I,J-1}\ p'_{I^J-1} + a_{I,J+1}\ p'_{I^J+1} + b'_{I^J}
$$

 $\overline{p'}$ 

#### **STEP 3 : correction de la pression et la vitesse**

$$
p_{I,J} = p_{I,J}^{*} + p_{I,J}
$$
  
\n
$$
u_{i,J} = u_{i,J}^{*} + d_{i,J}(p'_{I-1,J} - p_{I,J})
$$
  
\n
$$
v_{I,j} = v_{I,j}^{*} + d_{I,j}(p'_{I,J-1} - p_{I,J})
$$
  
\n
$$
p, u, v, \phi^{*}
$$

#### **STEP 4 : Résolution de toutes les autres équations de transport**

$$
a_{I,J} \, \Phi_{I,J} = a_{I-1,J} \, \Phi_{I-1,J} + a_{I+1,J} \, \Phi_{I+1,J} + a_{I,J-1} \, \Phi_{I,J-1} + a_{I,J+1} \, \Phi_{I,J+1} + b' \, \Big|
$$

 $p^* = p$ ,  $u^* = u$ ,  $v^* = v$ ,  $\phi^* = \phi$  et retour vers **STEP 1** 

ф

#### **TEST de convergence ?**

**Non : Ré-estimation**

**Oui : STOP**

**Organigramme 1** : SIMPLE

#### **Algorithme SIMPLER**

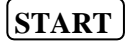

**Initialisation des données (estimées) :** p\* , u\* , v\* , ф\*

#### **STEP 1 : Calcul des pseudo-vitesses**

$$
\mathbf{\hat{a}}_{i,j} = \frac{\sum a_{nb} u_{nb}^* + b_{i,j}}{a_{i,j}}
$$

$$
\hat{v}_{I,j} = \frac{\sum a_{nb} v_{nb}^* + b_{I,j}}{a_{I,j}}
$$

 $u^*$ ,  $v^*$ 

#### **STEP 2 : Résolution de l'équation de pression**

aI,J pI,J = aI−1,J pI−1,J + aI+1,J pI+1,J + aI,J−1 pI,J−1 + aI,J+1 pI,J+1 + bI,J **p** \* **Set** p\* = p

$$
\boldsymbol{p}^{\cdot}
$$

**STEP 3 : Résolution des équations de mouvement**

$$
\begin{cases}\na_{i,j} u_{i,j}^* = \sum a_{nb} u_{nb}^* + (p_{I-1,j}^* - p_{I,J}^*) A_{i,j} + b_{i,j} \\
a_{I,j} v_{I,j}^* = \sum a_{nb} v_{nb}^* + (p_{I-1,J}^* - p_{I,J}^*) A_{I,j} + b_{I,j} \\
u^*, v^*\n\end{cases}
$$

**STEP 4 : Résolution de l'équation de correction de la pression**

$$
[a_{I,J} p'_{I,J} = a_{I-1,J} p'_{I-1,J} + a_{I+1,J} p'_{I+1,J} + a_{I,J-1} p'_{I,J-1} + a_{I,J+1} p'_{I,J+1} + b'_{I,J}]
$$

p ,

#### **STEP 5: Correction des vitesses**

$$
u_{i,J} = u_{i,J}^* + d_{i,J}(p'_{I-1,J} - p_{I,J})
$$
  

$$
v_{I,j} = v_{I,j}^* + d_{I,j}(p'_{I,J-1} - p_{I,J})
$$

p, u, v,  $\phi^*$ 

#### **STEP 6 : Résolution des autres équations de transport**

$$
a_{I,J} \, \Phi_{I,J} = a_{I-1,J} \, \Phi_{I-1,J} + a_{I+1,J} \, \Phi_{I+1,J} + a_{I,J-1} \, \Phi_{I,J-1} + a_{I,J+1} \, \Phi_{I,J+1} + b'_{\phantom{I}J}
$$

ф

#### **TEST de convergence ?**

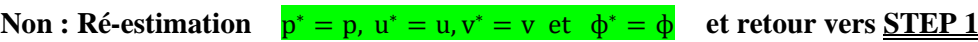

**Oui : STOP**

**Organigramme 1** : SIMPLER

## **Chapitre IV :**

# **Simulation Numérique**

#### <span id="page-47-0"></span>**IV.1. INTRODUCTION**

La simulation numérique des écoulements de fluide et des phénomènes de transferts thermiques, occupe une place très importante dans la recherche et l'industrie. La modélisation mathématique du phénomène est fondée sur les équations de la mécanique des fluides, couplées avec l'équation de l'énergie et leur résolution est rendue possible en utilisant une des nombreuses méthodes numérique. Parmi les méthodes les plus utilisés, on citera celle des différences finies, éléments finis et volumes finis. Cette dernière est à l'origine de plusieurs code de calcule (CFD) comme le logiciel FLUENT, qu'on a utilisé pour la suite de ce travail. Bien que les échanges thermiques se manifestent sous diverses formes (rayonnement, conduction et convection), cette dernière est la plus visée dans certains domaines bien spécifiés tels que le refroidissement des processeurs et composants électroniques, les radiateurs et les échangeurs de chaleurs dans les procédés industriels etc. Le transfert de chaleur par convection est un phénomène très complexe car la solution dépend de plusieurs paramètres dont la géométrie du problème étudié, la nature du fluide, la nature de l'écoulement …etc.

#### <span id="page-47-1"></span>**IV.2. Principe des modèles CFD**

Les modèles CFD (Computational Fluide Dynamics), dits aussi modèles à champs, permettent d'obtenir une solution approchée des équations de Navier-Stokes qui régissent le comportement des fluides.

Comme ces dernières ne peuvent pas être résolues directement car ce sont des équations différentielles non linéaires et couplées, elles sont tout d'abord discrétisées. Pour ce faire, le volume du domaine de calcul est subdivisé en un nombre d'éléments de volume beaucoup plus petit. Le nombre de ces éléments dépend du scénario et des modèles physiques et numériques utilisés. Les équations sont discrétisées pour chacun de ces éléments.

On obtient, ainsi, un large système d'équations algébriques fortement couplées. Une solution est calculée grâce à l'emploi de méthodes numériques itératives.

La solution obtenue consiste en la valeur des variables sélectionnées pour chacun des éléments.

Pour notre cas, les variables considérées sont la température et la vitesse verticale dans le canal plan vertical où le fluide de travail est l'eau.

Les modèles CFD permettent donc de prédire en détail ce qui se passe dans un espace fermé ou ouvert.

Un modèle CFD comporte plusieurs étapes qui sont :

\* La construction de la géométrie

\* La construction du maillage.

\* La sélection des modèles physiques : ce sont des équations approchées qui sont proposées pour décrire les phénomènes physiques et l'ensemble de ces équations constitue un modèle .

\* La prescription des conditions aux limites.

\* La sélection de méthodes numériques pour obtenir une solution approchée.

\* Le traitement des résultats.

Pour chacune des étapes, différentes méthodologies apparaissent dans les outils CFD existants.

#### <span id="page-48-0"></span>**IIV.2.1. Présentation de code de calcul ANSYS Fluent :**

Il existe un certain nombre de codes industriels, aux meilleurs performants, permettant la prédiction d'écoulements de fluides (FLUENT, CFX, PHOENICS, FEMLAB, CFD-ACE, FLOTRAN, CFDS-FLOW3D …). Pour réaliser nos simulations, nous avons choisi le code de calcul ANSYS-Fluent, que nous présentons dans cette partie [24].

ANSYS Fluent est le logiciel de dynamique des fluides (CFD) le plus puissant du marché pour aller plus vite et plus loin dans l'optimisation de la performance. ANSYS Fluent offre des fonctionnalités éprouvées de modélisation physique d'écoulement fluide de transfert de chaleur et de réaction chimique, et fournit des résultats rapides et précis pour une très large gamme d'applications CFD et multi physiques.

ANSYS permet de prédire avec confiance le succès des produits dans le monde réel. Les entreprises utilisent ANSYS pour créer des prototypes virtuels complets de produits et de systèmes complexes de mécanique, d'électronique, de composants électroniques et de logiciel mettant en jeu tous les phénomènes physiques qui existent dans la réalité.

Fluent est un solveur très utilisé dans l'industrie à travers le monde. Il est souvent considéré comme une référence dans le domaine de la modélisation fluide. Le paramétrage du modèle se fait par une interface graphique, il dispose d'une interface de scripts pour automatiser les processus de calcul. L'un des intérêts de ce logiciel de simulation généraliste, est qu'il dispose d'un nombre relativement important de modèles, pouvant faire face à divers aspects de la mécanique des fluides, Fluent contient également un outil de visualisation des résultats qui permet d'afficher les champs de pression, vitesse et autres autour de la paroi. La résolution numérique par Fluent d'une manière générale, suit les étapes suivantes :

1- Création de la géométrie sous ANSYS-Design modeler .

2- Choix de maillage sous ANSYS-Meching .

- 3- Définition des conditions aux limites sous Fluent .
- 4- Calcul avec FLUENT pour les différents cas retenus .
- 5- Analyse des résultats obtenus.

#### <span id="page-49-0"></span>**IV.2.2. Principe de la méthode de résolution :**

La méthode des volumes finis à été décrite pour la première fois en 1971 par Patankar et Spalding et publiée en 1980 par Patankar , le principe de méthode des volumes finis basé sur une technique de discrétisation qui convertie les équations de la conservation aux dérivée partielle en équation algébrique qui peuvent être résolue numériquement.

Le domaine de calcul est devisé en un nombre finie de sous domaines élémentaires, appelé volume de contrôle, chacun de ces dernières inclure un noeud dit noeud principal, comme indique dans la figure (III.2).

La technique des volumes de contrôle consiste dans l'intégration des équations aux dérivées partielles sur chaque ces derniers pour obtenir les équations de discrétisées qui conservent toutes les grandeurs physiques sur un volume de contrôle.

Les différentes étapes de la méthode des volumes finis sont :

- La discrétisation de domaine considérer en volume de contrôle.
- La formulation intégrale des équations différentielle aux dérivées partielles.
- Ecriture des équations algébriques aux noeuds de maillage.
- Résolution algébrique linéaire obtenue.

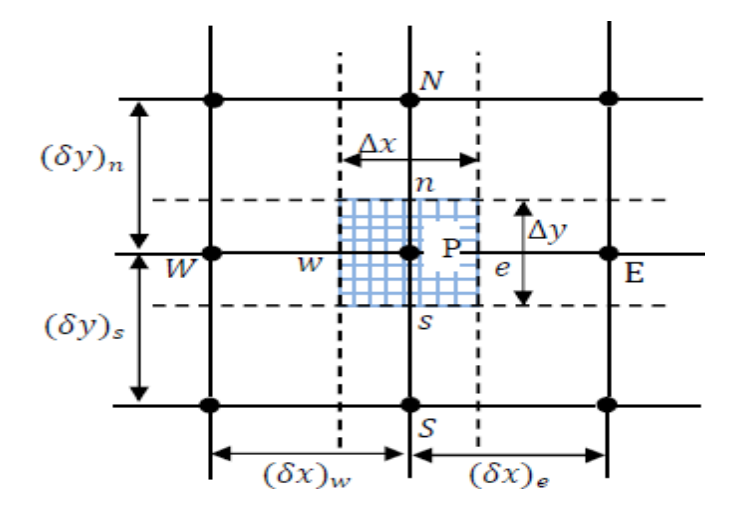

**Figure (IV.1)** : Volume de contrôle bidimensionnel.

#### <span id="page-49-1"></span>**IIV.3. Architecture du code calcul ANSYS-Fluent**

La fenêtre principale du code de calcul ANSYS-Fluent dispose d'un espace de travail composé de cases associées aux différentes étapes successives qui permettent la réalisation d'un modèle de simulation. Ces étapes sont présentées dans le tableau Figure III.2 :

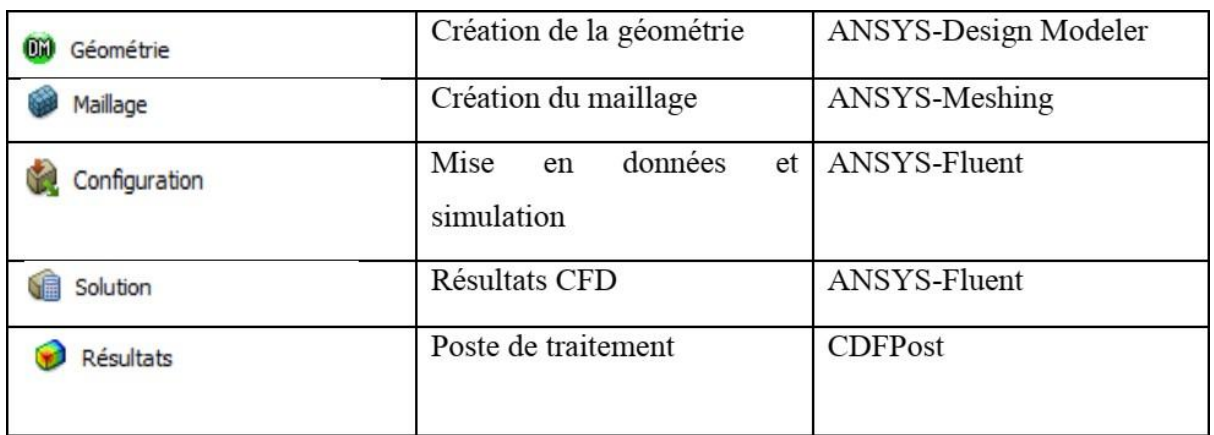

**Fig (IV.2)** : Etapes à suivre pour réaliser un modèle sous ANSYS-Fluent.

#### <span id="page-50-0"></span>**IV.3.1. La géométrie**

Dans notre étude numérique le modèle géométrique d'appareille **GUNT WL352** est tout d'abord conçu pour simulation 2D dans ANSYS Fluent grâce à «Design Modeler» .

La géométrie contient un canal rectangulaire vertical à Dimensions longueur 1m et largeur 0.12 m , Dans la paroi gauche contient un source de chaleur plaque plane chauffée à longueur 0.118m , H2 =0.12m ,V1=1m ,V4=0.118m ,V7=0.27m .

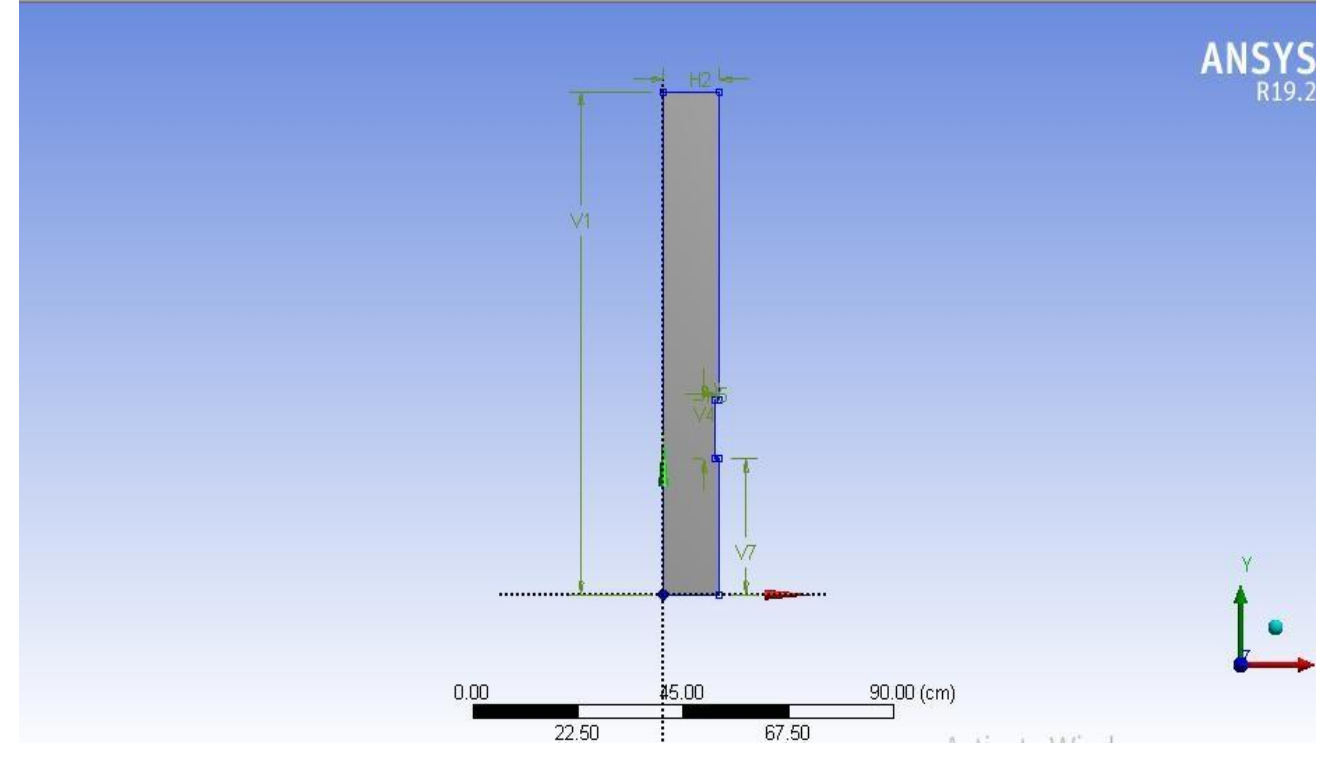

**Fig(IV.3)** : les mesures de la géométrie dans Ansys.

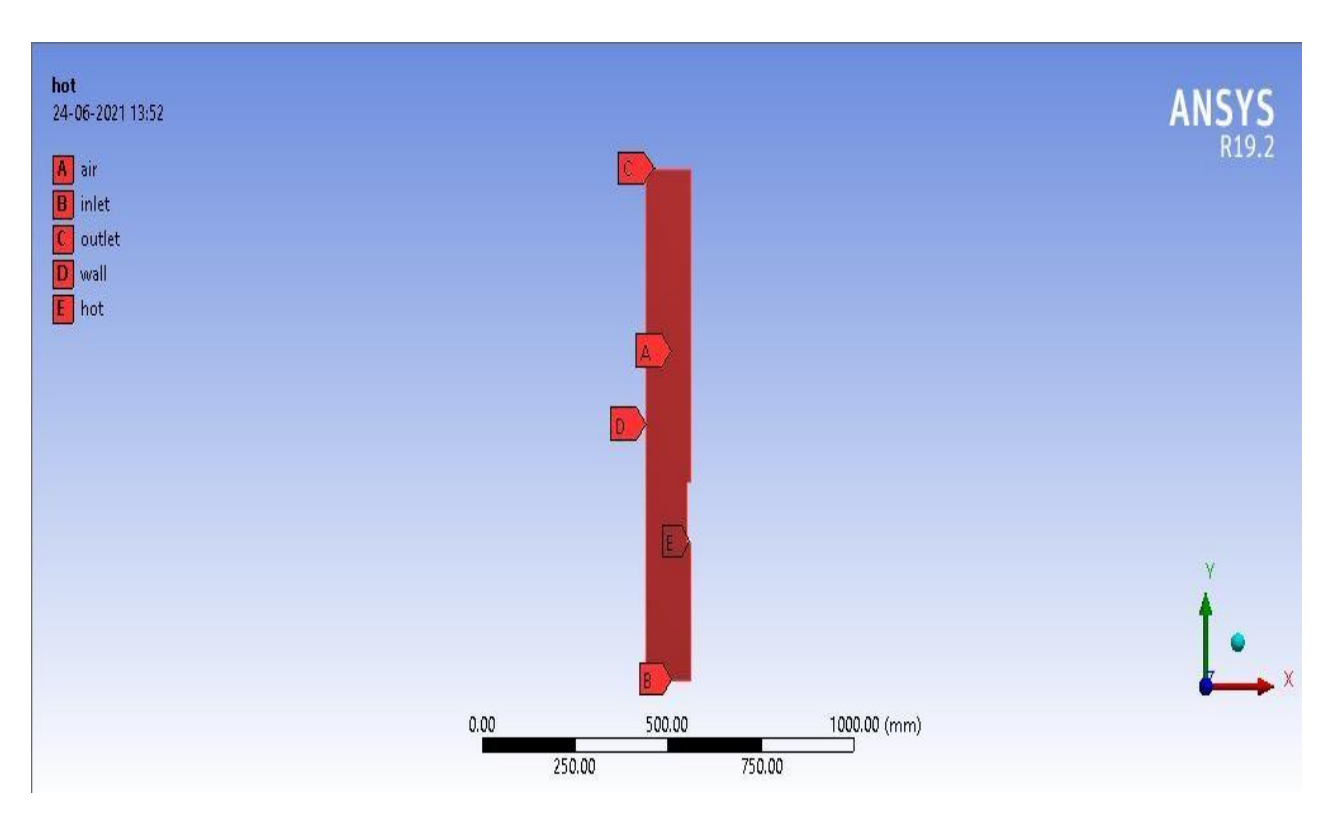

**Fig(IV.4)** : les composants de la géométrie rectangulaire.

#### <span id="page-51-0"></span>**IV.3.2. Maillage**

Un maillage est la discrétisation spatial d'un milieu continue, ou aussi une modélisation géométrique d'un domaine par des éléments proportionné finis et bien définit. L'objet d'un maillage est de procédé à une simplification d'un système par un modèle représentant ce système et éventuellement son environnement (le milieu) dans l'optique de simulation de calcule ou de représentation graphiques.

Donc la subdivision du domaine étudié en grille longitudinale et transversale dont l'intersection représente un noeud, où rn trouve la variable *u* et *v* du vecteur vitesse qui se trouve au milieu des segments reliant deux noeud adjacent.

Ainsi, un élément de volume de contrôle est définit autour de chaque noeud. Les grandeurs scalaires pression et température sont stockées dans le noeud P de maillage figure (III.5 (a)), tandis que les grandeurs vectorielles *u* et *v* sont stockée au milieu des segments reliant les noeuds. L'équation générale du transport est intégrée sur le volume de contrôle associé aux variables scalaires et les équations de quantité de mouvement sont intégrées sur le volume de contrôle associé aux composants de vitesse .

Le volume de contrôle de la composante longitudinale *u* est décalé suivant la direction *x* par rapport au volume de contrôle principale figure (IV.5 (b)), celui de la composante transversale *v* est décalé suivant la direction *y* figure (IV.5 (c)). Ce type de maillage dit "maillage décalé

"permet une bonne approximation des flux convectifs et une meilleur évaluation des gradients de pression ainsi qu'une stabilisation numérique de la solution. La construction des volumes de contrôle et le maillage décalé sont montrés dans figure (IV.5) [12].

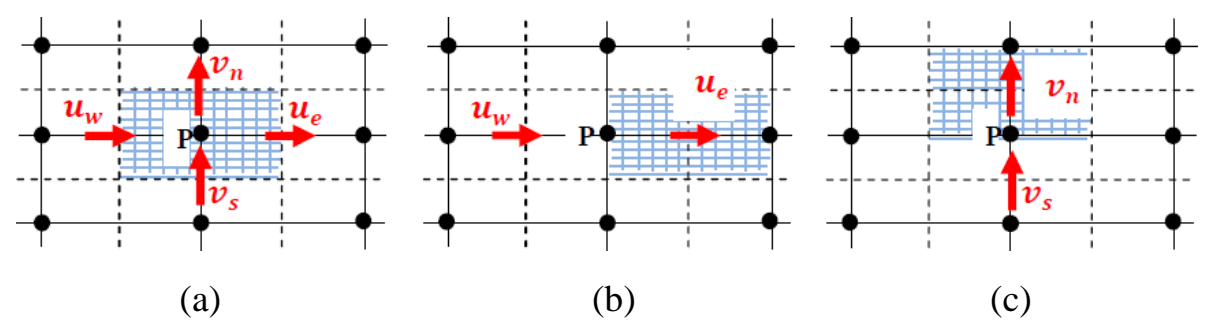

**Fig(IV.5)** : Schéma de maillage (a) maillage décalé pour  $\mu e(b)$ maillage décalé pour  $Pn(c)$ .

#### **a. Choix de maillage**

Le choix de maillage est un point essentiel dans la précision et l'exactitude des résultats numériques. Pour ce faire, on doit déterminer les paramètres optimaux et choisir une stratégie de maillage qui répond à nos objectifs, parmi ces paramètres, on peut citer :

- Le nombre de la maille.
- La distance entre les mailles (concentration des mailles).
- La forme de la maille.
- Les paramètres de déformation pour le cas du maillage déformable.

Les différentes formes de maillage des faces montré dans la Figure (IV.3):

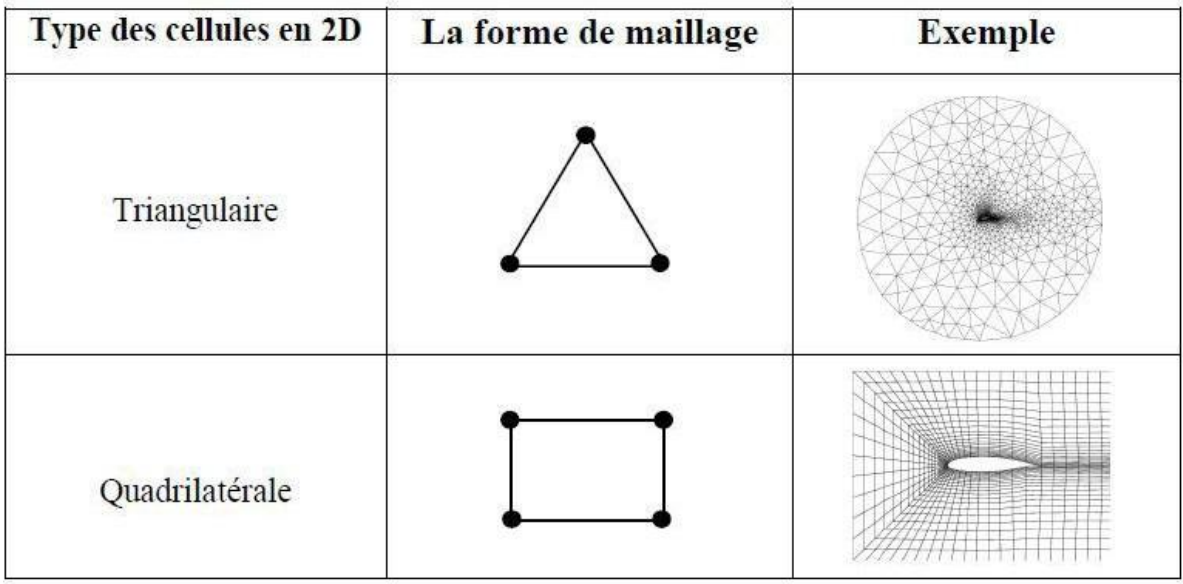

**Fig (IV.6):** Différents formes de maillage des faces [12].

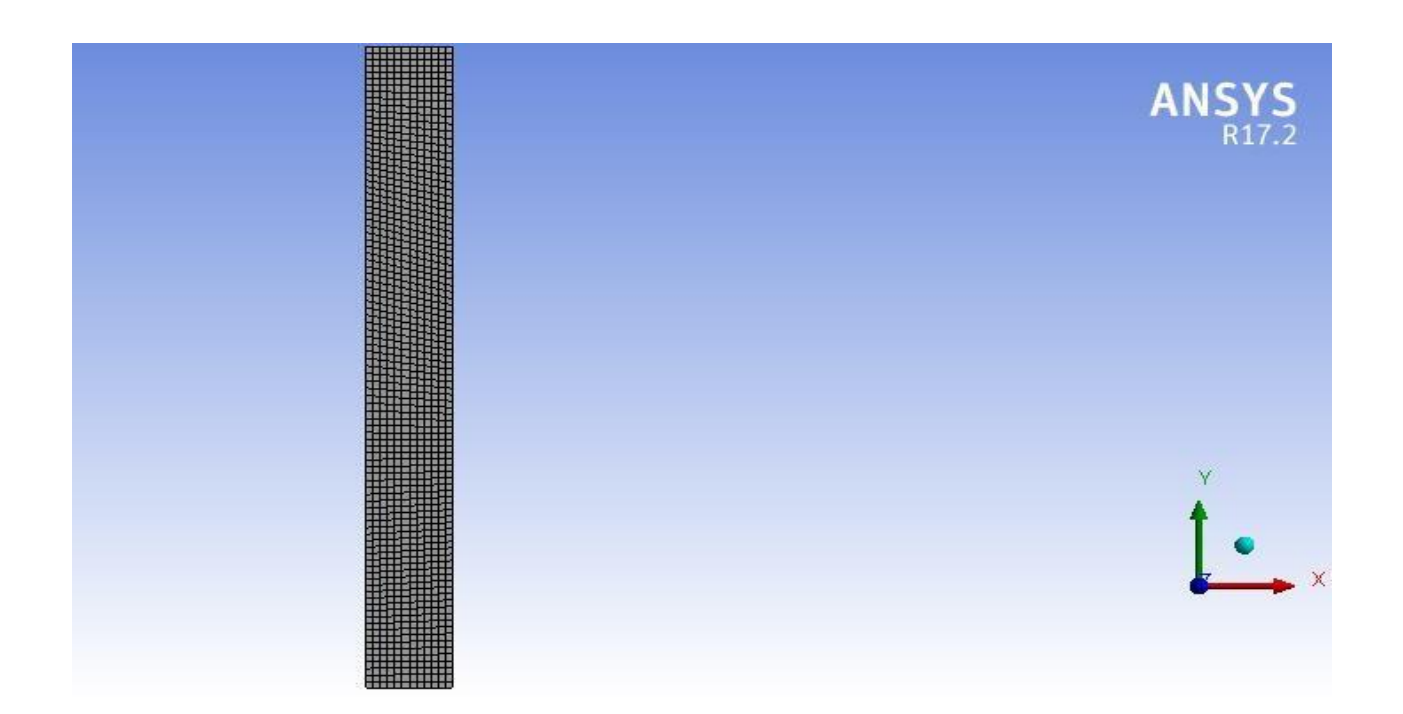

**Fig(IV.7)** : Maillage quadrilatérale de la Géométrie (Nœuds 7450, élements7140).

#### <span id="page-53-0"></span>**IV.3.3 Conditions aux limites**

On définit les conditions aux limites suivantes :

- Velocité intlet de point entrée.
- Out flow de point sortie.
- Wall sur les autres frontières.(300k)
- Wall sur partiée chauffante (on donne flux de chaleur 100w).

#### <span id="page-53-1"></span>**IV.4. Résultat :**

Les contours des vitesses axiales et de pression et la température obtenus

#### **Profile des contours :**

*Convection forcée (Ra=10<sup>4</sup> ) :*

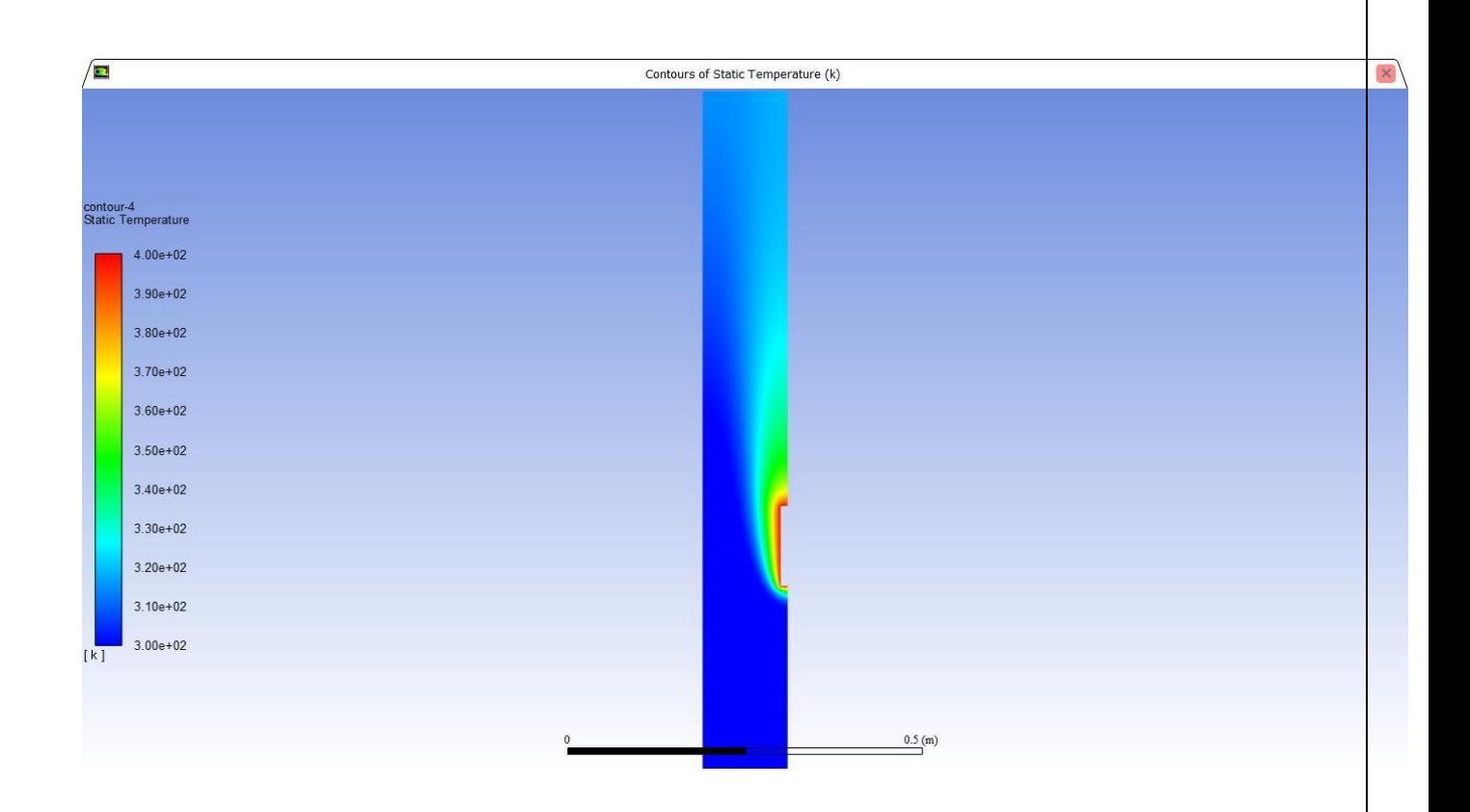

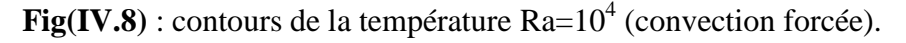

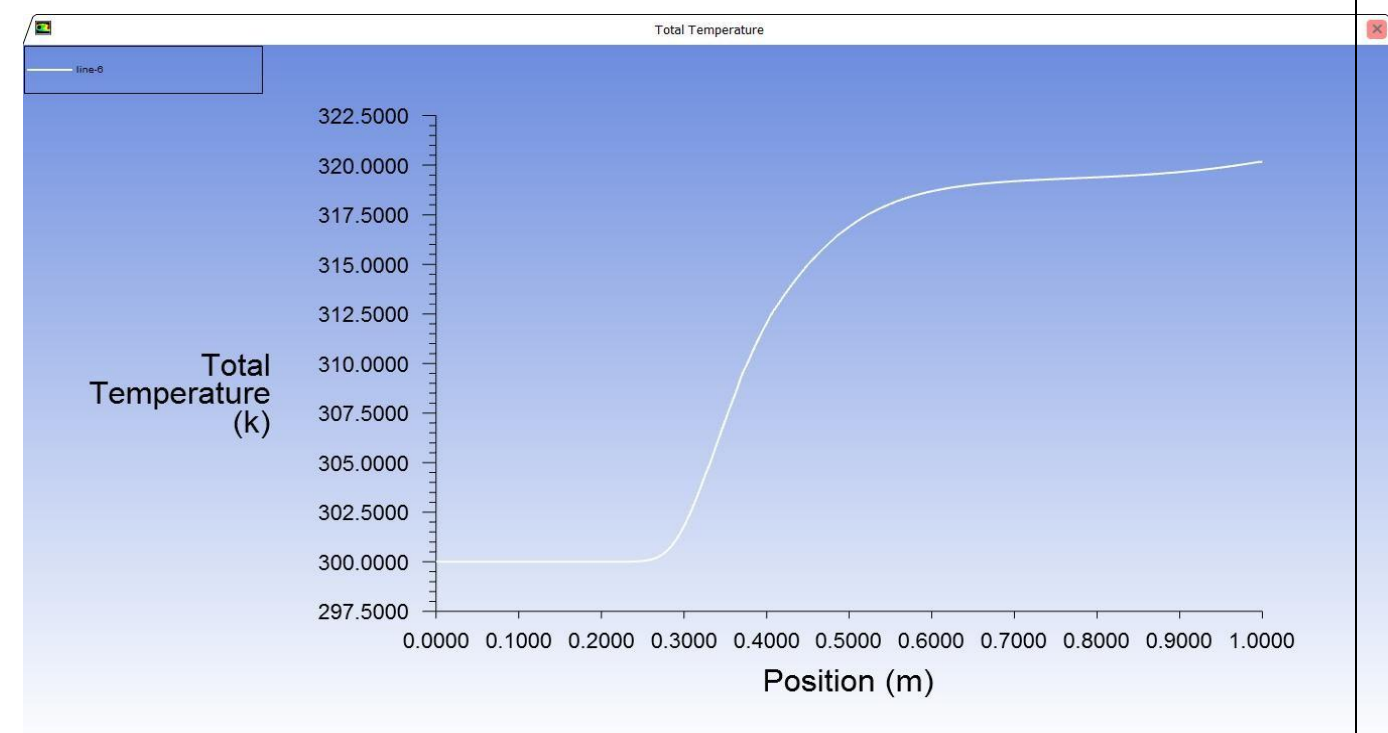

**Fig(IV.9)** : diagramme de variation de temperature avec longeur de conduite.

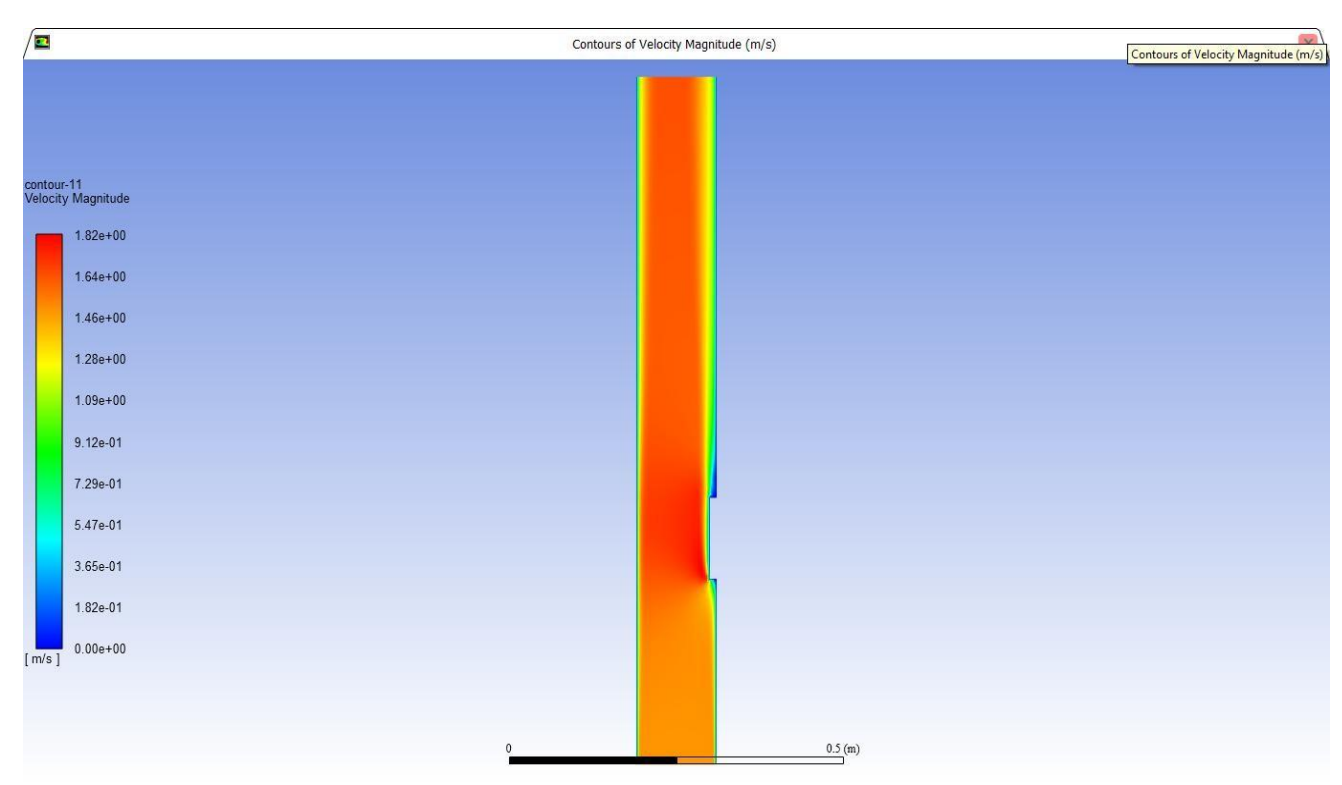

**Fig.(IV.10)** :Contour profile de la vitesse(convection forcée).

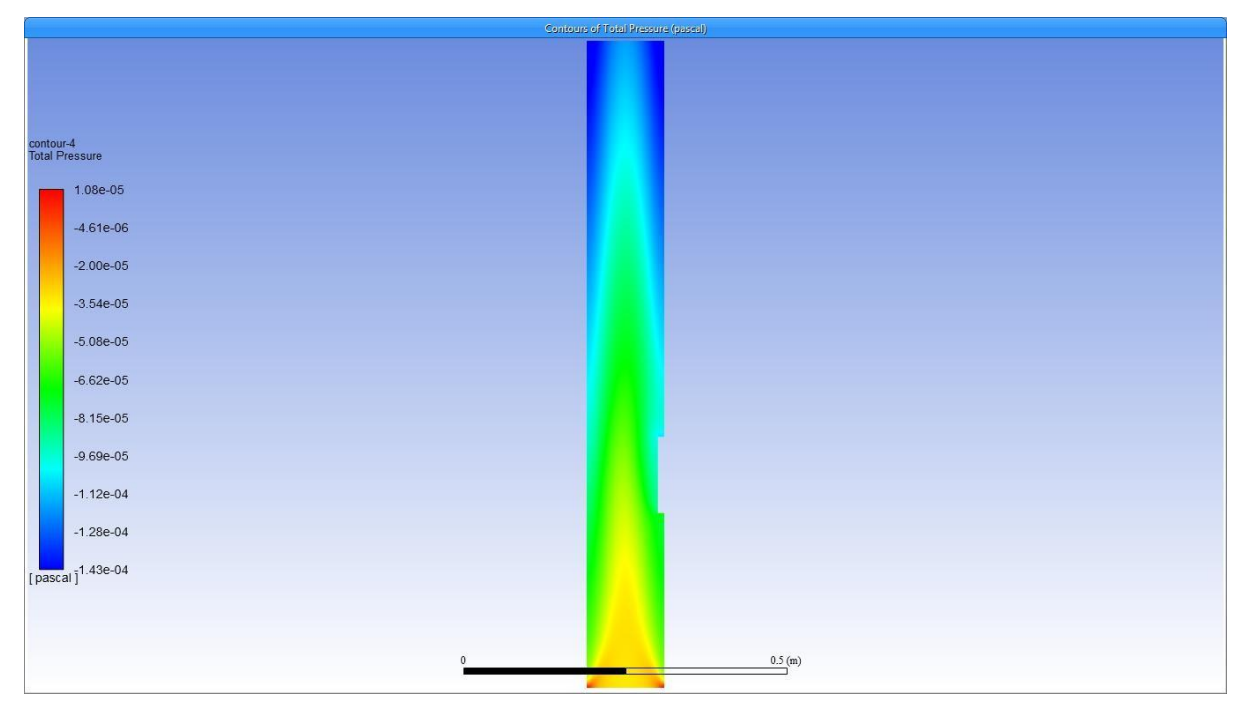

**Fig (IV.11)** : Contour de la pression Total (convection forcée).

Dans ces Figures représentée convection Forcé Re>2300, en donnant dans la plaque chauffée puissance thermique 100W, où la température dans la plaque atteint 400K. Et la température change le long du canal pour atteindre 320 K, avec la formation d'une couche limite au bord

du mur avec une épaisseur étroite due au flux d'air de bas en haut et cela empêche la propagation de la température sur la zone de la chaîne.

Dans le voisinage de la paroi chaude et froide l'épaisseur de la couche limite thermique augmente dans la direction de l'écoulement, et se rétrécit lorsqu'on augmente le nombre de Rayleigh.

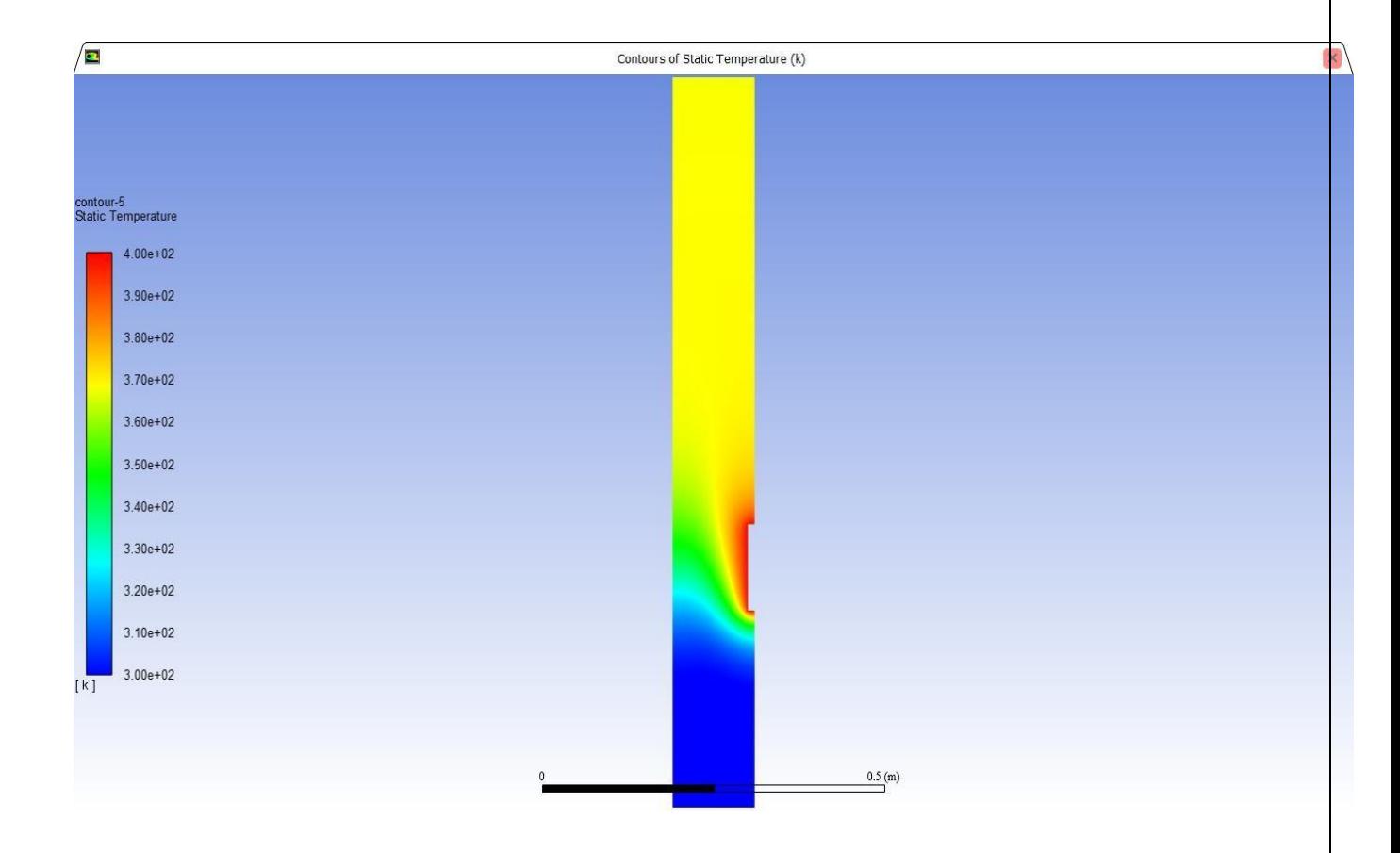

*Convection mixte (Ra=5×10<sup>5</sup> ) :*

**Fig(IV.11)** :Contour de la température Ra=5×10<sup>5</sup> (convection mixte).

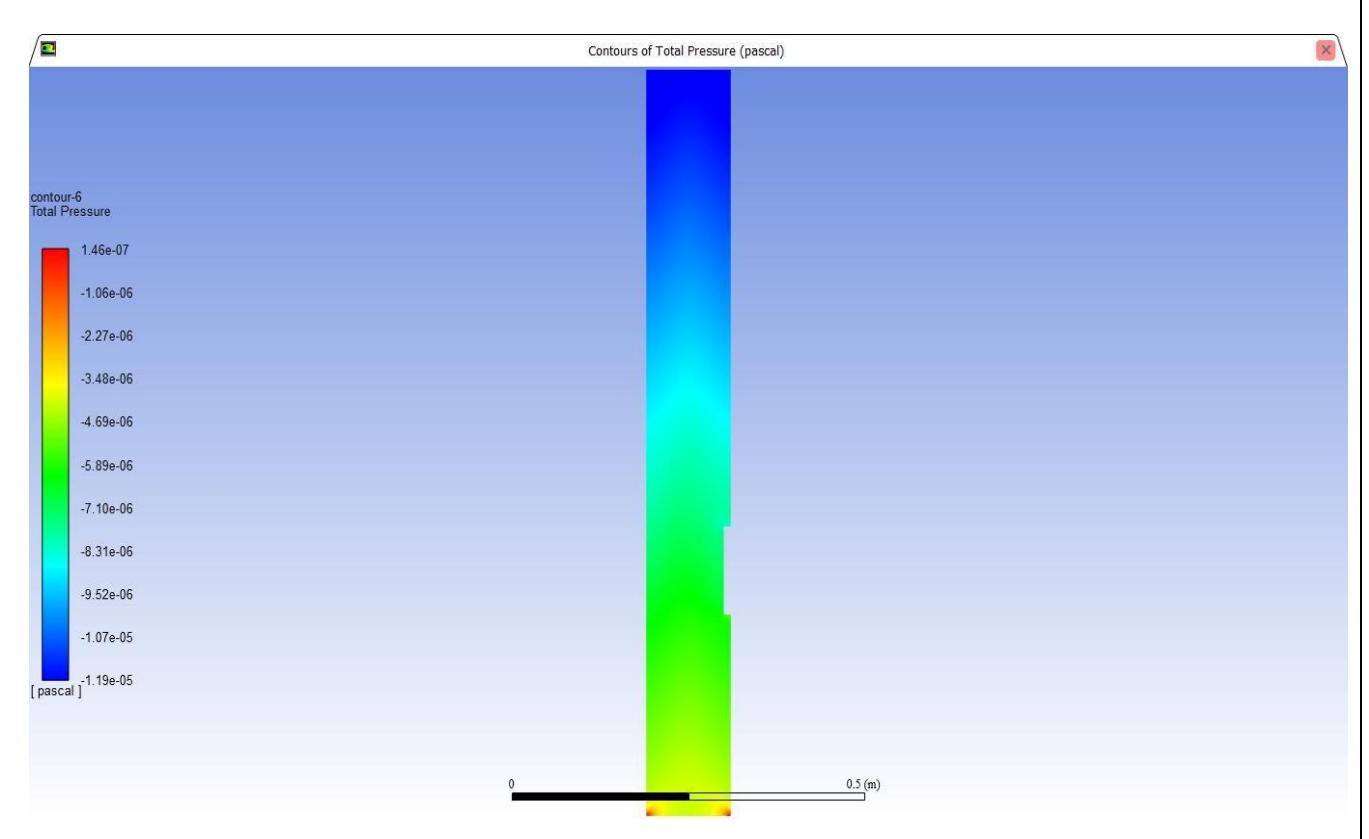

**Fig(IV.12)** : Contours Total pressure.

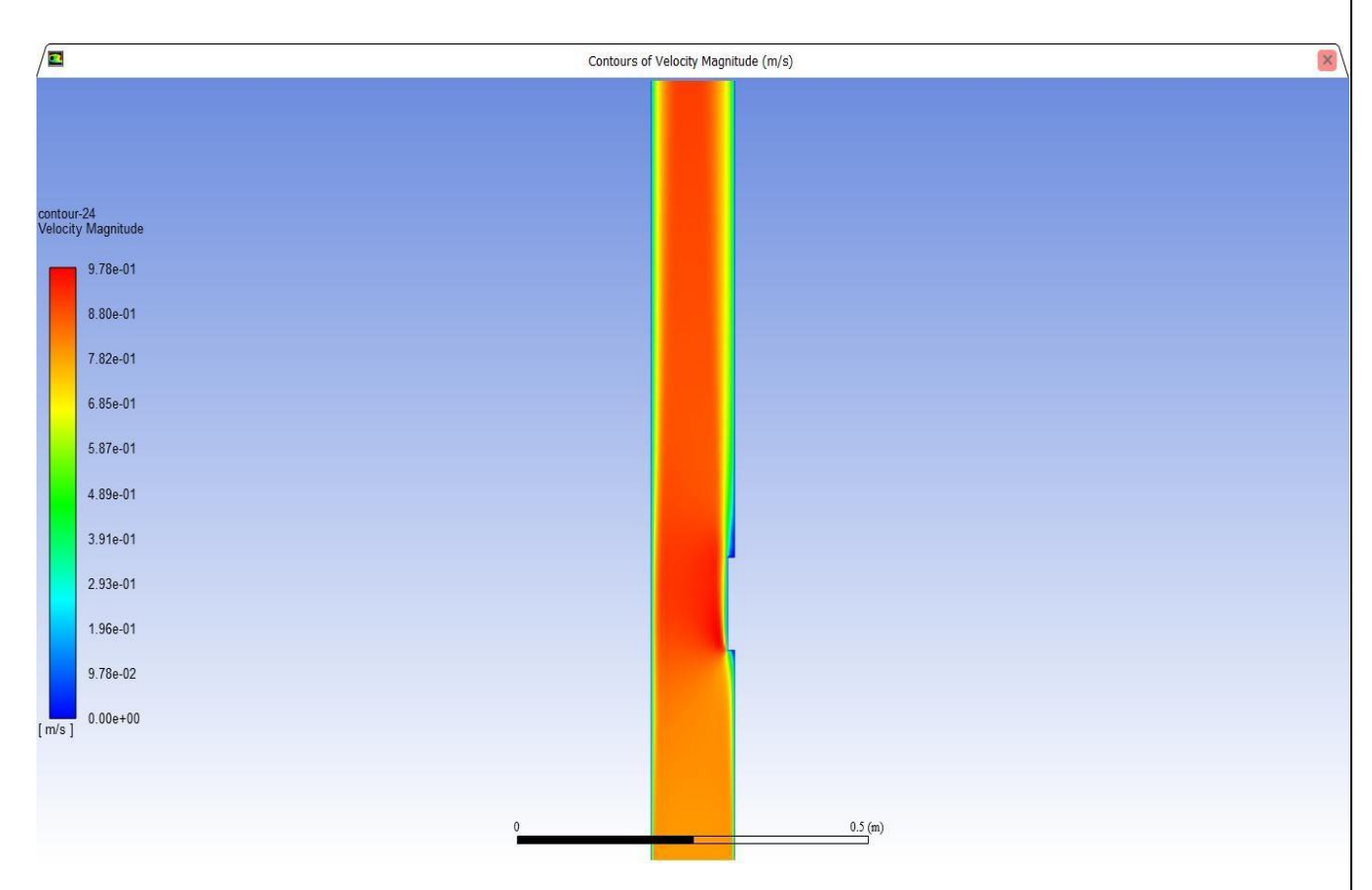

**Fig(IV.13)** :Contours profile de vitesse.

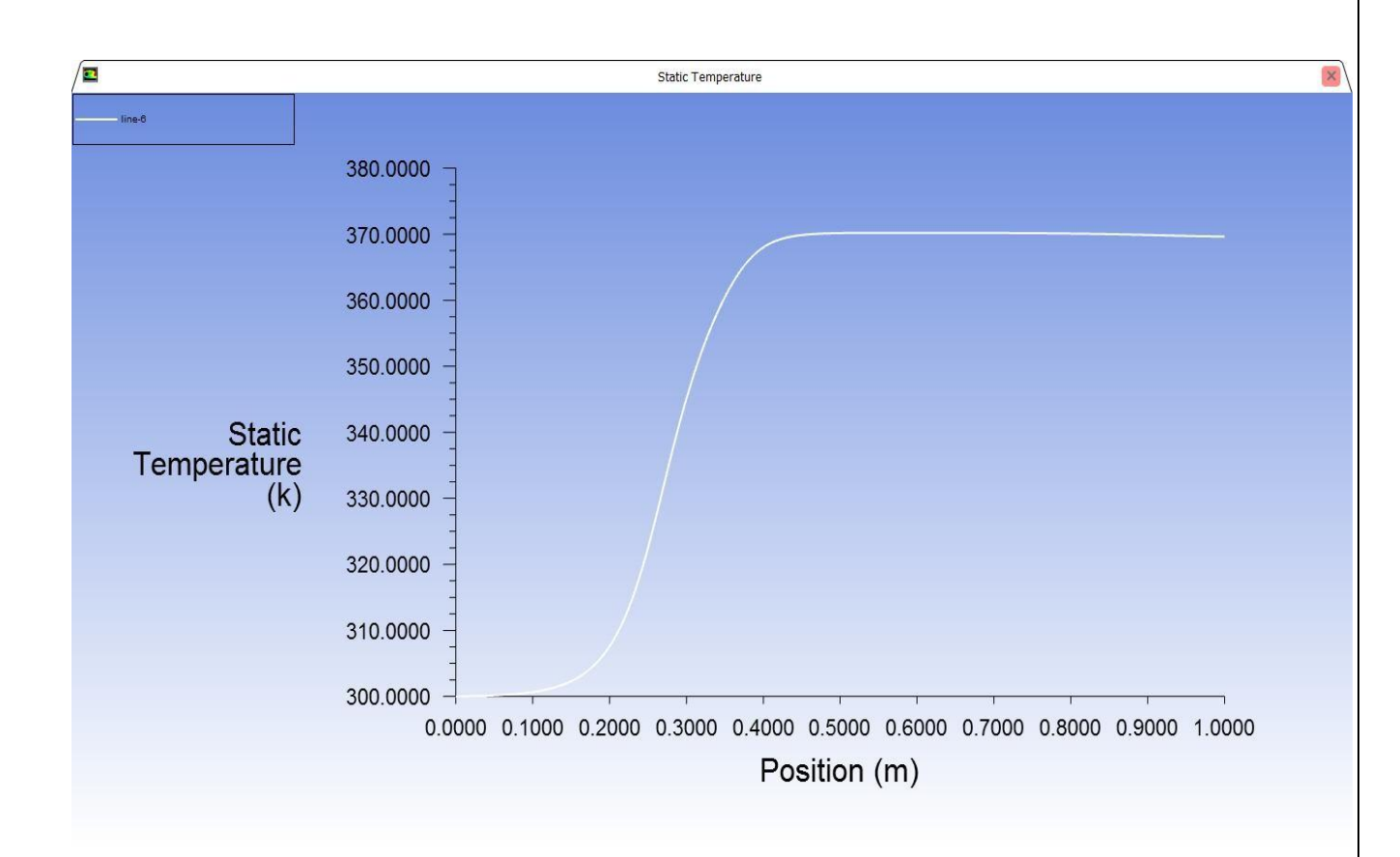

**Fig(IV.14):** Diagramme de Variation température dans une conduite (Convection Mixte).

Nous remarquons dans ces Figures Convection mixte que la température s'est davantage propagée des deux côtés du mur au fur et à mesure qu'elle se déplaçait vers le haut du canal, atteignant 370 K.

L'effet principal de la flottabilité est d'altérer les champs de vitesse et de Température dans l'écoulement de la convection forcée, ce qui va altérer le nombre de Nusselt. Dans notre étude, on considère le cas de la convection mixte ascendante autour des blocs chauffés dans un canal vertical. Si une surface est chauffée alors sa température est plus grande que la température à l'entrée, la force résultante de la flottabilité facilite le mouvement de la convection, particulièrement dans la région près de la paroi, ce qui engendre un nombre de Nusselt plus élevé que celui mesuré pour la convection forcée au même nombre de Reynolds [3].

Dans cette étude, le problème de convection mixte est résolu en considérant une cavitéà deux entrées et une source de chaleur sur une des parois. Dans ce cas, un courant d'air froid passe à travers les deux entrées et entraîne l'apparition de la

convection mixte.

Considérons l'effet du paramètre de convection mixte sur l'écoulement : la recirculation due à la poussée augmente quand Ri augmente.

en observant les isothermes, une augmentation graduelle de la chaleur dans la région centrale de l'enceinte par convection est observée alors que l'épaisseur de couche limite thermique près de la source tend à diminuer.

le haut de l'enceinte ne semble pas être affecté par la source chaude.

la continuité du champ thermique du fluide vers les parois est très bien observée ce qui valide les conditions aux limites imposées.

En conclusion, le transfert de chaleur par conduction à travers les parois de l'enceinte entraîne une augmentation de la chaleur venant des sources et donc une augmentation du taux de transfert de chaleur ainsi qu'une plus grande recirculation dans l'enceinte

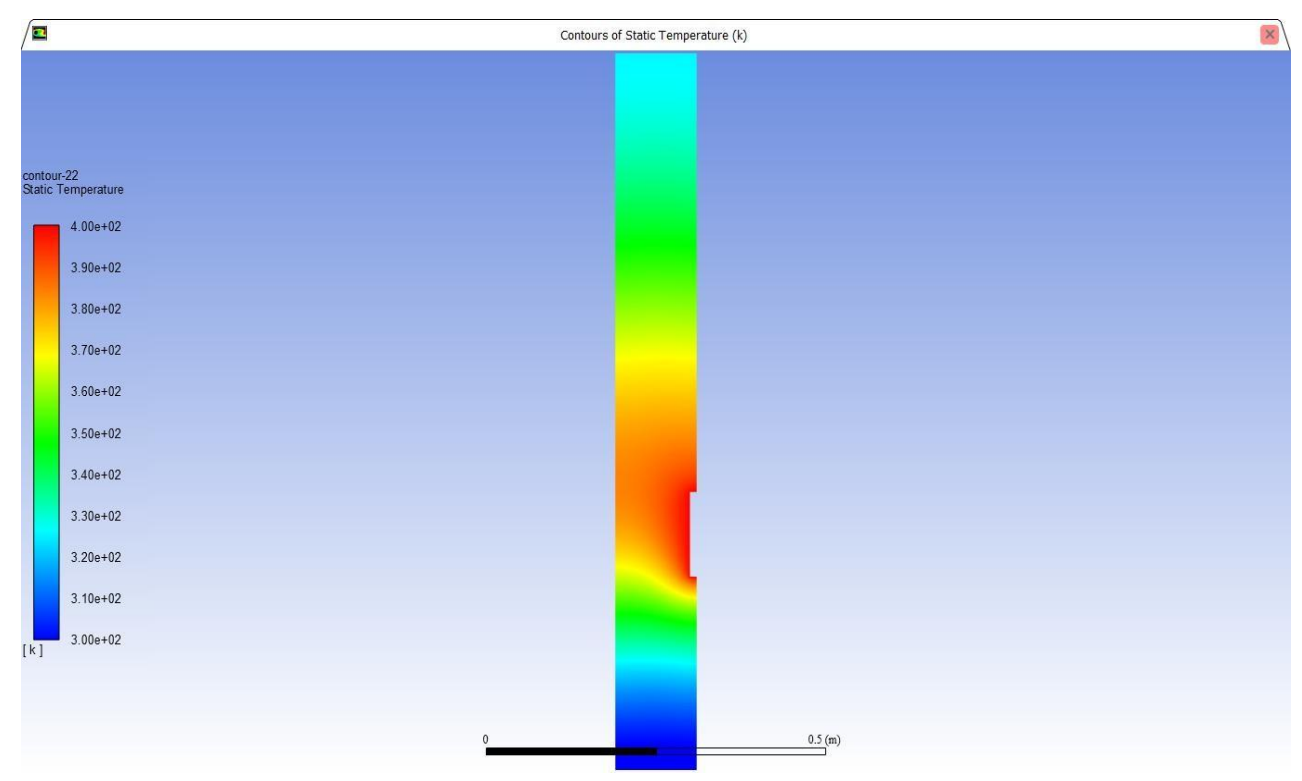

#### *Convection Libre (Ra=10<sup>6</sup> ) :*

Fig(IV.15) : Contours de la température Ra=10<sup>6</sup>.

Sur la figure convection Natural Re<2300, on note la diffusion de la chaleur dans la région d'émission de chaleur de 400 K, et la température le long du canal atteint 320 K.

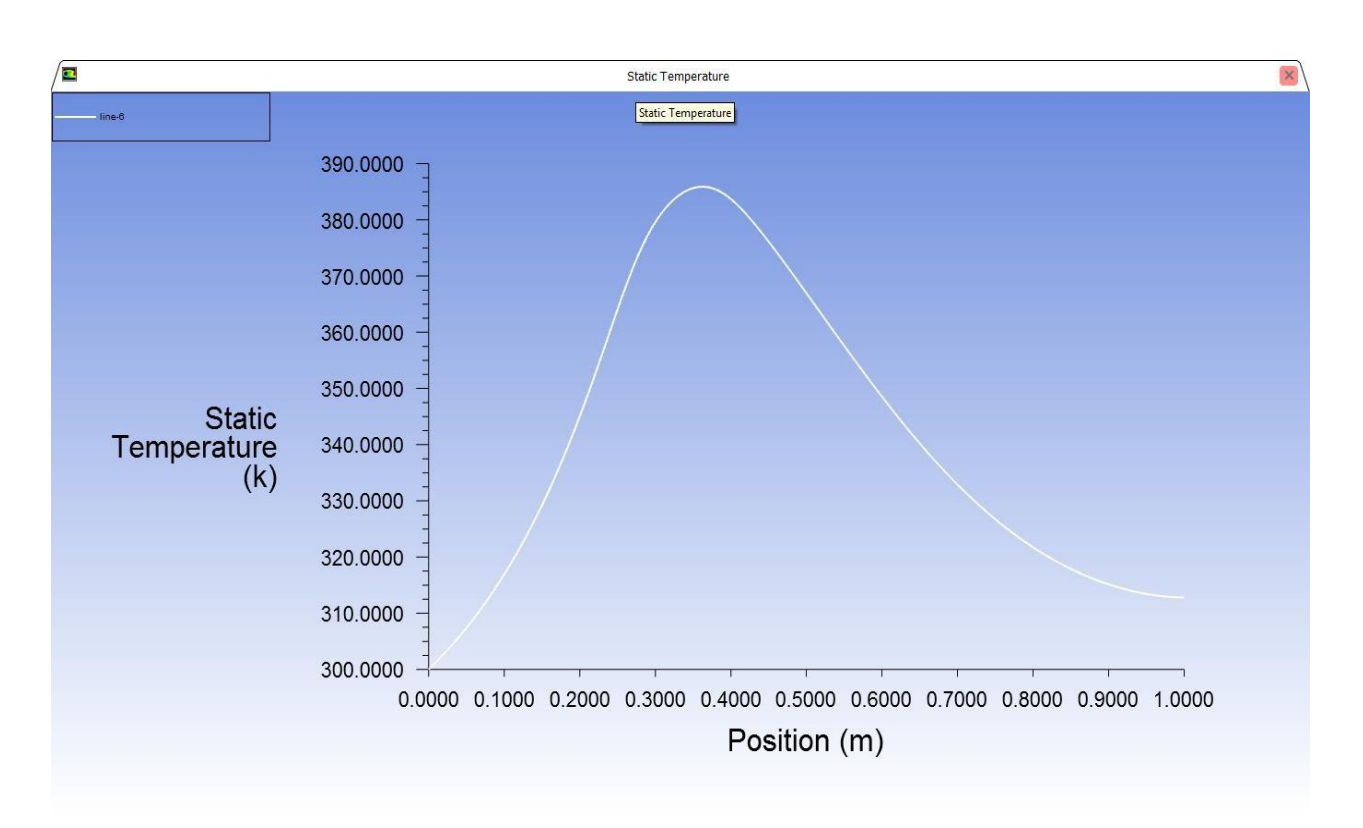

**Fig(IV.16) :** Diagramme de variation de température (convection libre).

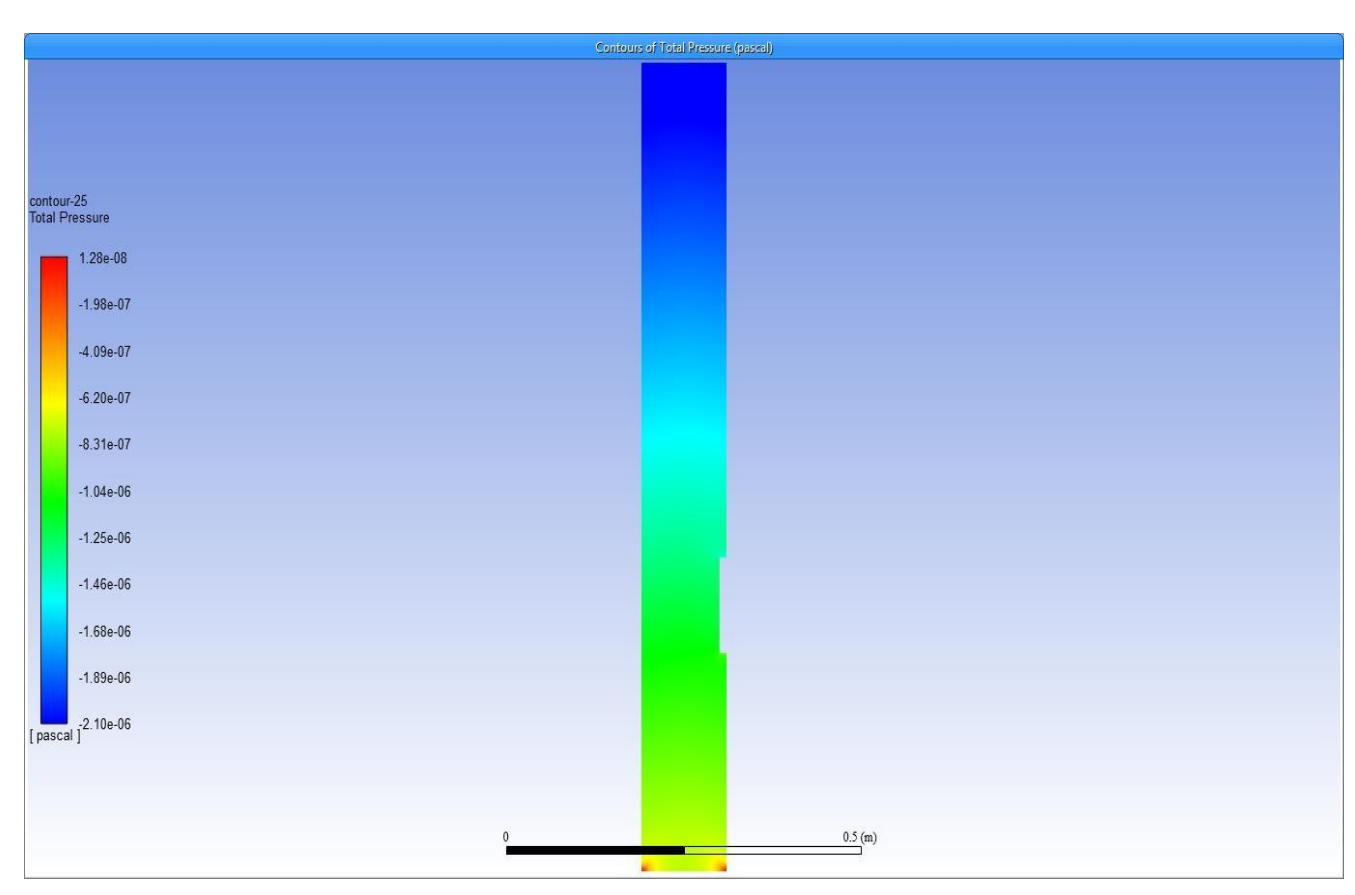

**Fig(IV.17)** : Contour de la pression totale.

D'après ces résultats, on peut constater que sur chaque paroi verticale du cube, lescorrélations s'apparentent aux corrélations de type plaque plane verticale en régime de convection naturelle laminaire. Par rapport aux résultats sur chaque paroi, le nombre de Nusselt du toit augmente plus rapidement avec le nombre de Grashof que celui relatif aux autres parois. Le transfert de chaleur autour d'obstacles à bords vifs chauffés à température de paroi constante dépend entre autres des interactions possibles entre les surfaces extérieures. Dans le cas de formes parallélépipédiques, cette influence n'intervient que dans le sens de la poussée d'Archimède, le toit est ainsi alimenté sur son contour par le fluide chaud provenant des parois verticales. En effet, dans le cas du toit , la variation du nombre de Nusselt dans toute la gamme de Grashof considérée (  $2.10^7 \leq$  Gr  $\leq 8.10^8$  ), n'est plus assimilable à celle observée sur la plaque plane horizontale. Dans cet écoulement tridimensionnel, cette différence pourrait être attribuée au couplage avec les parois verticales, initialement important mais qui tend à diminuer aux grands nombres de Grashof.

**Conclusion** On a montré ici qu'il existe deux régimes d'écoulements différents au sein du canal vertical en fonction du nombre de Rayleigh. Ces deux régimes sont particulièrement bien identifiés sur l'évolution du nombre de Nusselt moyen à la paroi chauffée et sur le débit de fluide entrant par l'interface du canal. Pour Ra $\leq 10^3$ , l'écoulement tend vers un écoulement pleinement développé. Contrairement à ce qui est proposé par Aung (1972), pour des faibles nombres de Rayleigh le débit de fluide est influencé par l'écart de pression motrice DP = Ptop - Pbot entre les interfaces. Cette dépendance est principalement due à des effets visqueux non négligeables jouant sur les pertes de pression motrice aux interfaces. De plus, pour ce régime d'écoulement, la diffusion thermique selon n'est pas négligeable. Pour 103 <Ra $\leq 5.10^3$ , on observe la transition entre les deux régimes d'écoulement. Cette transition a été observée pour des nombres de Rayleigh similaires dans la littérature. Pour  $Ra > 5.10<sup>3</sup>$  l'écoulement tend vers un régime de type couche limite avec une zone de recirculation du côté de la paroi non chauffée. Le nombre de Nusselt moyen sur la paroi chauffée se comporte alors comme celui le long d'une plaque plane verticale chauffée à flux constant et DP est principalement dépendant des effets convectifs.

#### <span id="page-62-0"></span>**Conclusion générale:**

Dans ce travail on a réalisé la simulation numérique des écoulements

convectifs dans une conduite rectangulaire contenant de l'air et qui est discrètement chauffée par le bas.

La simulation numérique, menée en 2D, a consisté en premier lieu à développer notre propre programme de calcul en se basant sur la méthode des volumes finis avec un schéma hybride et l'algorithme Simpler. Nos modélisation et procédure de simulation ont été validées en comparant les résultats qu'on obtient avec ceux d'autres auteurs. Par la suite une étude paramétrique a été menée et ce en considérant aussi bien le cas d'une seule source de chaleur que celui de deux sources en interaction. L'étude a consisté à faire varier le nombre de Rayleigh, le rapport d'aspect de la conduite, les positions des sources de chaleur et de voir leurs influences sur les champs de température et de vitesses ainsi que sur le nombre de Nusselt, qui caractérise le flux de chaleur transféré au sein de la cavité. On a considéré aussi bien le cas de sources débitant des flux de chaleur constants que celui de flux variables périodiquement.

Des corrélations entre le nombre de Nusselt et les différents paramètres de contrôle ont été également obtenues. Les résultats obtenus nous ont déjà permis d'avoir une idée sur

l'influence des différents paramètres considérés sur les écoulements et transferts convectifs au sein d'une cavité contenant de l'air et qui est soumise à des chauffages discrets.

On espère que ce travail sera poursuivi dans le futur et permettra d'approfondir les résultats obtenus et de les appliquer directement dans des domaines tels la thermique du bâtiment ou dans le refroidissement des composants électroniques.

#### **REFERENCES BIBLIOGRAPHIQUES**

[1] <https://fr.wikipedia.org/wiki/Convection>

[2] Pr. B. KHARBOUCH, Transfert de chaleur, cour de convection , université ABDEL Malek ESSAADI, Tétouane , MAROC 2018/2019 .

[3] **:** Trabelsi Amel, Etude de l'échange thermique dans une cavité rectangulaire avec deux côtés partiellement actifs, Mémoire de Magister, Université Kasdi Merbah Ouargla, 2011.

**[4]. A. Begar.** *"Etude de la convection naturelle dans une cavité comportant des sources de chaleur"*. Mémoire de magistère en mécanique, Université de Batna, Algérie, (2007). [5]Rayleigh L. (1916). On convection currents in a horizontal layer of fluid, when the higher température is on the underside, Phil. Mag., vol. 32, p. 529.

**[6]T. Hadji.** *"Phénomènes couplés thermo-acoustiques dans la convection de Rayleigh Bénard"*. Mémoire de magistère en mécanique, Université de Batna, Algérie, (2003).

[7] **M. Guestal**, Modélisation de la convection naturelle laminaire dans une enceinte avec une paroi chauffée partiellement, Mémoire de Magister en Génie Mécanique, Université de Mentouri Constantine, (2010).

[8] **Henkes, R. A., & Hoogendoorn**, C. J. (1993). Turbulent Natural Convection in Enclosures: A computational and experimental benchmark study: Proceedings of the Eurotherm Seminar No. 22, March 25-27, 1992, Delft, the Netherlands. Editions europeennes Thermique et industrie.

[9] Boussinesq, J. (1903). Théorie analytique de la chaleur : mise en harmonie avec la thermodynamique et avec la théorie mécanique de la lumière (Vol. 2). Gauthier-Villars. [10] **Gray, D. D., & Giorgini, A**. (1976). The validity of the Boussinesq approximation for

liquids and gases. International Journal of Heat and Mass Transfer, 19(5), 545-551. [11] **M.Benbarek** : modélisation et simulation des écoulement a surface libre en présence de singularité du fond, 03 décembre 2015.

[12] **BEKKOUCHE .M , TRARI MANSOUR ,** Etude numérique comparative entre deux conditions thermiques symétriques (Flux, Température) appliquée, dans les échangeurs de chaleur ,mémoire master en Génie Energétique et Environnement, Université Abou Bekr Belkaïd Tlemcen,année 2012/2013.

[13] **Some E.V**., "Theoretical considerations of combined heat and masse transfer from a vertical Flat Plate ", Aeme journal of Applled Mechanics.Vol.23, pp.295-301, (1956). [14] Gill E.D. Casal et D.H. zeh,Int.J.Heat Mass Transfer 8,1135, (1965).

[15] **Adams J.A., McFadden P.W**., "Simultaneous heat and mass transfer in free convection with opposing body forces ", AICHE, Journal, Vol. 12, pp. 642-647, (1966).

[16] Mayouf Si.A., Zeghmati B., "Numerical study of laminar natural convection in the boundary layer around a vertical cylinder with opposing buoyancies", Int.Comm. In Heat Transfer (ICHT-08), Marrakach, Maroc, 11-16 Mai, (2008).

[17] Javier L. Lara., "Analyse numérique de l'interaction de la houle avec une plaque verticale", Xème Journées Nationales Génie Côtier – Génie Civil, Sophia Antipolis, 14-16 octobre, (2008).

[18] Cheng C-Y. "An integral approach for hydromagnetic natural convection heat and mass transfer from vertical surfaces with power-law variation in wall temperature and concentration in porous media", Int. Comm. Heat Mass Transfer, 32,204-213, (2005).

[19] Guo T.,Bachrunr., Daguenet M., "Influence de la convection naturelle sur la convection force au-dessus d'une surface plane verticale soumise a un flux de rayonnement", Int.j.Heat Masse Transfer. Vol.25,No. 7,pp.1061-1065, (1982).

[20] Vachon M., Arnaud G et Peube J.L., " Evaporation en convecion naturelle", Revue Phys, Appl.15. 424-431, mars (1980).

[21] Mohmed Ali., Fahd Al-Yousef, "Laminar mixed convection from a continuously moving vertical surface with suction or injection boundary", Int. J. Heat and Mass Transfer 33, 301- 306, (1998).

[22] Mahesh Kumari., Girishwar Nath, "Conjugate mixed convection transport from a moving vertical plate in a non-Newtonian fluid", International Journal of Thermal Sciences 45, 607- 614, (2006).

[23] Boulekrune N.,Boudebous S et Zermane S., "Etude numérique de la convection naturelle laminaire dans un canal vertical comportant un élargissement brusque", Sciences Technologie B- N°24, pp. 37-46, décembre, (2005).

[24] Laroche Lambert., "Etude expérimentale et numérique des transferts de chaleur en convecion naturelle le long de paroi verticale épaisses rayonnantes fortement chauffées", Congrès francais de Thermique, SFT 2000, Lyon, 15-17 mai, (2000).

[25] Mai Ton Hoang., Zebiri R., Lorenzo T., "Convection mixte en régime transitoire de couche limite laminaire sur une plaque verticale", C.R. Acad. Sci. Paris, t.329.Série II b, p. 627-631, (2001).

[26] Ben Nasrallah S., Arnaud G. et Trad A. Journal of Applied Mathematics and Physics (ZAMP) Vol. 36, January, (1985).

[27] Mahajan R.L., Angirasa D., "Combiné heat and mass transfer by natural convection with opposing buoyancies", Vol.115, AUGUST, (1993).

[28] Imad Eddine BAAISSA , evaluation du coefficient de transfert convectif ''h'' entre une surface plane et un fluide en ecoulement, cas plusieurs liquides et gaz , Mémoire de Master , Université Mohamed Khider de Biskra 2018/2019 .

[29]S. V. Patankar: Numerical heat transfer and fluid flow. Mc Graw –Hill, New York (1980).